Experiments in Electrical Engineering

作成日 2006 10 09

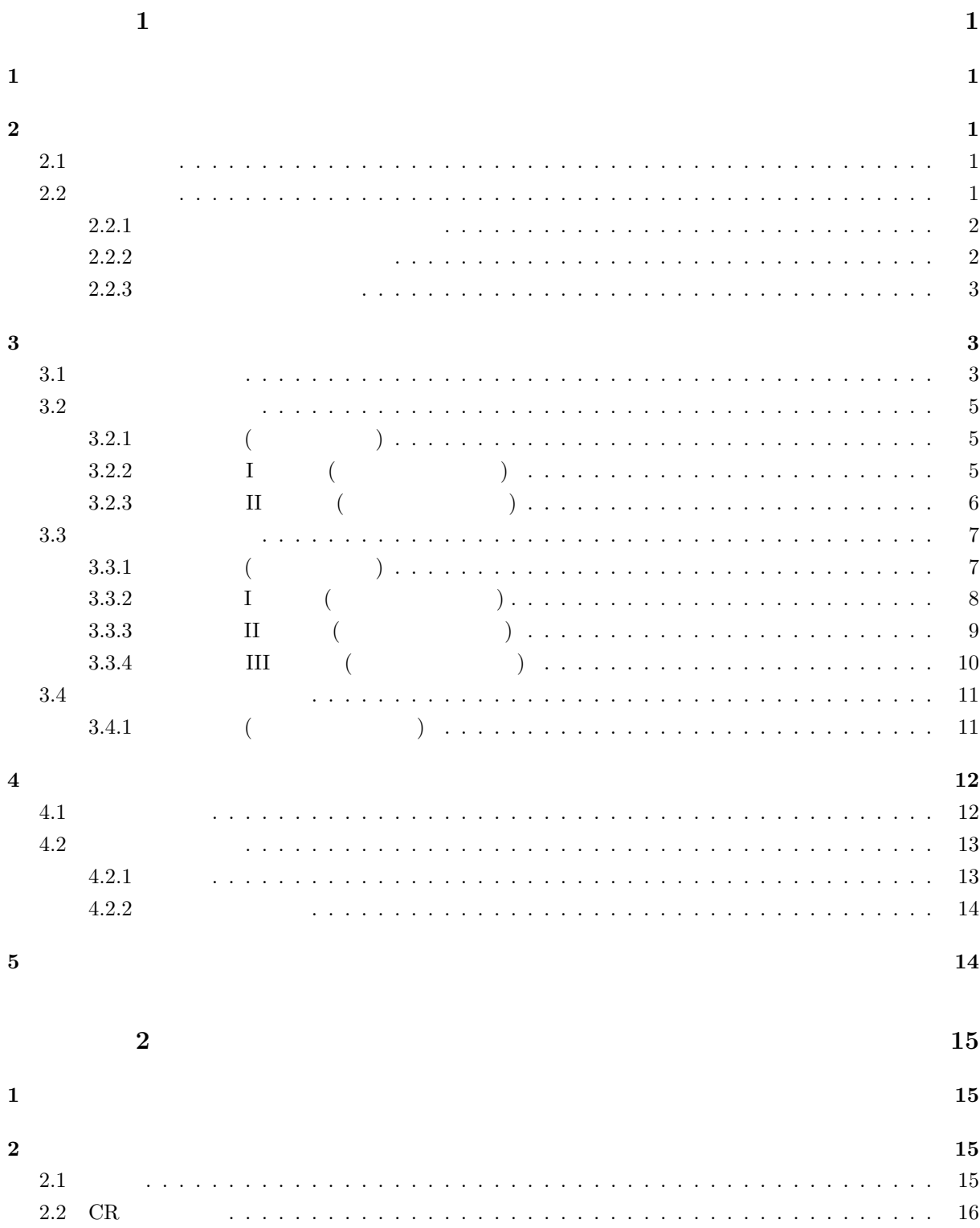

**3** 実験方法 **18** 3.1 基本特性の測定 *. . . . . . . . . . . . . . . . . . . . . . . . . . . . . . . . . . . . . . . . . .* 19 3.1.1 発振周波数の測定 *. . . . . . . . . . . . . . . . . . . . . . . . . . . . . . . . . . . . .* 19 3.1.2 増幅度の測定 *. . . . . . . . . . . . . . . . . . . . . . . . . . . . . . . . . . . . . . .* 19 3.2 位相差の測定 (リサジューの図形を用いる) *. . . . . . . . . . . . . . . . . . . . . . . . . . .* 21 3.3 位相差の測定 (オシロスコープの時間軸を用いる) *. . . . . . . . . . . . . . . . . . . . . . .* 22 3.4 入出力特性 *. . . . . . . . . . . . . . . . . . . . . . . . . . . . . . . . . . . . . . . . . . . .* 22 **4** 考察課題 **23**  $\frac{1}{2}$   $\frac{24}{2}$ 実験テーマ **3 H8** マイコン実験 **II 25 1** 目的 **25**

**2 2 25 3**  $\overline{\phantom{a}}$  **25** 3.1 実験の準備 *. . . . . . . . . . . . . . . . . . . . . . . . . . . . . . . . . . . . . . . . . . . .* 25 3.2 アセンブラ実習 *. . . . . . . . . . . . . . . . . . . . . . . . . . . . . . . . . . . . . . . . . .* 26 3.2.1 LED の点灯実験 *. . . . . . . . . . . . . . . . . . . . . . . . . . . . . . . . . . . . .* 26 3.2.2 LED の点滅実験 *. . . . . . . . . . . . . . . . . . . . . . . . . . . . . . . . . . . . .* 27 3.2.3 加算の実験 *. . . . . . . . . . . . . . . . . . . . . . . . . . . . . . . . . . . . . . . .* 28 **4** 実験結果と考察のまとめ方 **29 5** 考察課題 **29**

 $4$  **II**  $30$ **1** 目的 **30**  $2$   $30$ 2.1 論理回路実習装置 (ITF-02) を用いた実験 *. . . . . . . . . . . . . . . . . . . . . . . . . . . .* 30 2.1.1 半加算器と全加算器の実習 *. . . . . . . . . . . . . . . . . . . . . . . . . . . . . . . .* 30 2.1.2 エンコーダー (encoder) の実習 *. . . . . . . . . . . . . . . . . . . . . . . . . . . . .* 33 2.1.3 デコーダー (decoder) の実習 *. . . . . . . . . . . . . . . . . . . . . . . . . . . . . . .* 36 2.2 論理回路実習装置 (ITF-07) を用いた実験 *. . . . . . . . . . . . . . . . . . . . . . . . . . . .* 38 2.2.1 累算器を用いた加算回路の実習 *. . . . . . . . . . . . . . . . . . . . . . . . . . . . .* 38 2.2.2 加算回路と補数器を用いた減算回路の実習 *. . . . . . . . . . . . . . . . . . . . . . .* 42 **3** 考察課題 **46 5** 10 2 47

**1** 目的 **47**

ii

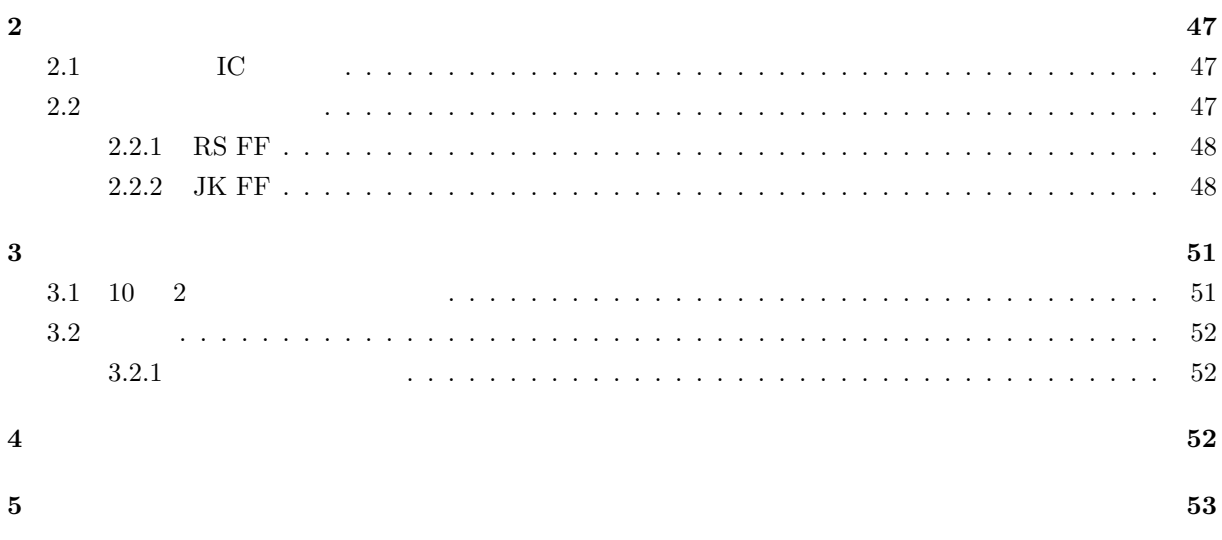

### $1.$

- - **•**  $\mathbb{P}^{\mathbb{P}^{\mathbb{P$
	- **•**  $\mathbf{r} = \mathbf{r} \cdot \mathbf{r} + \mathbf{r} \cdot \mathbf{r} + \mathbf{r} \cdot \mathbf{r} + \mathbf{r} \cdot \mathbf{r} + \mathbf{r} \cdot \mathbf{r} + \mathbf{r} \cdot \mathbf{r} + \mathbf{r} \cdot \mathbf{r} + \mathbf{r} \cdot \mathbf{r} + \mathbf{r} \cdot \mathbf{r} + \mathbf{r} \cdot \mathbf{r} + \mathbf{r} \cdot \mathbf{r} + \mathbf{r} \cdot \mathbf{r} + \mathbf{r} \cdot \mathbf{r} + \mathbf{r} \cdot \mathbf{r$

### $\overline{2}$ .

4. レポートの再提出

- A4
- *•* 実験ノートへの記述は,ボールペンあるいは万年筆とする.鉛筆は不可である.
- 3.

### *•* 次回の実験日の AM8:45 までとする.それ以降に提出したものは,減点の対象とする.再提出の

- $1$
- **1 1**
- *•* 提出期限に遅れたものは,減点とする.
- •<br>• <sub>\*</sub>
- 
- *•* たとえ実験を休んでいても,同じ班のメンバーにデータをもらい,レポートとして提出すること.
- •<br>• <sub>2</sub>
- 
- •<br>• Production and the contract of the contract with the contract with the contract with the contract with the c
- **1 1** 5. レポートの書き方
	- - **•** ( ) OK
		- •<br>• <sub>\*</sub>
		- •<br>• experimental distribution of the state of the state of the state of the state of the state of the state of t
		- •<br>• <sub>The st</sub>ephant control of the step of the step of the step of the step of the step of the step of the step of the
			- **–** 目的
			- **–** 原理
			- **–** 実験方法 **–** 結果
				-
- iv

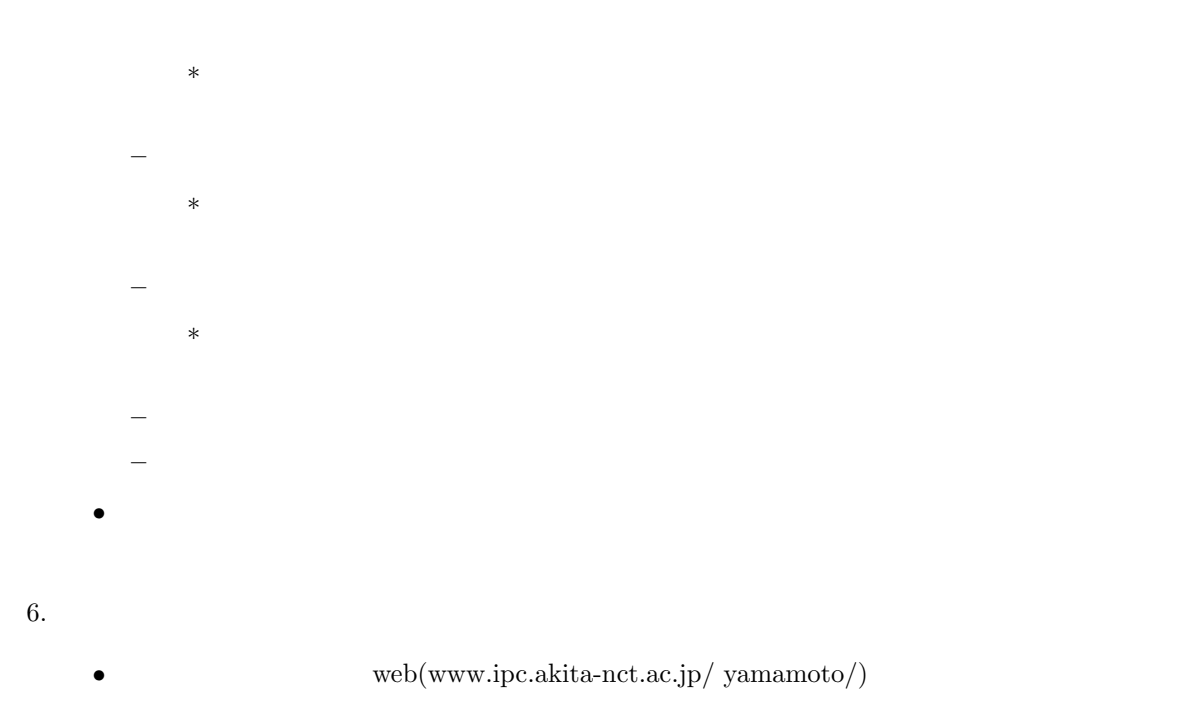

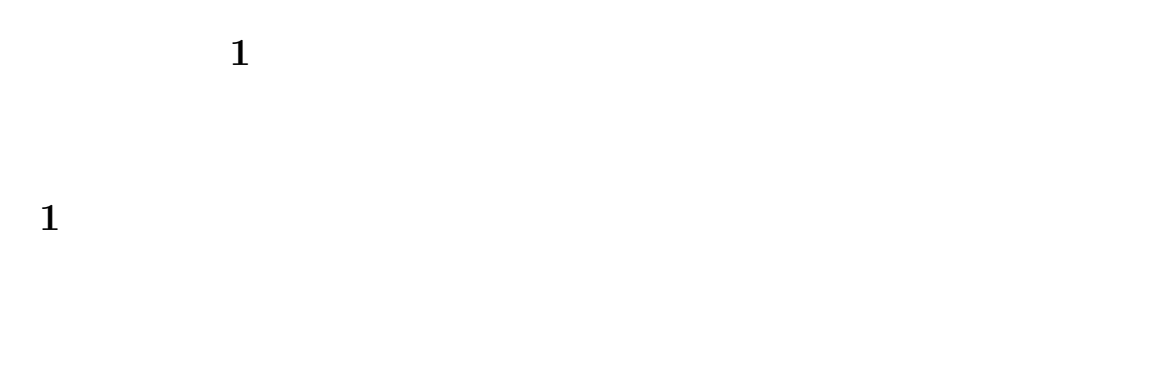

**2** 原理

### $2.1$

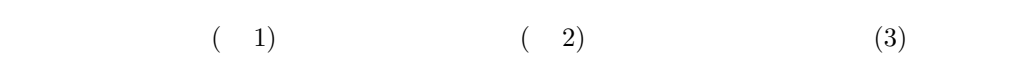

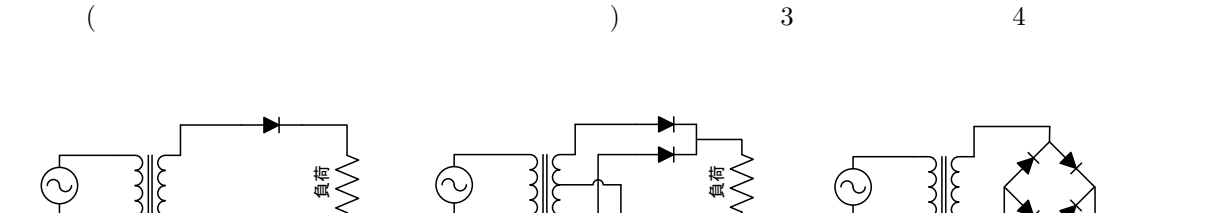

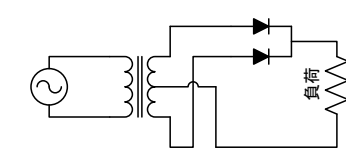

 $3 \t2$ 

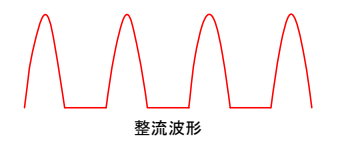

1: 単相半波整流回路

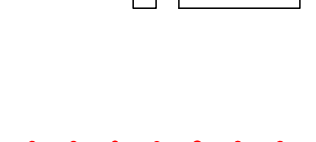

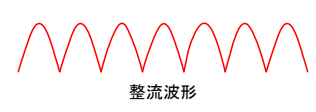

 $2:$ 

∧ 負荷 整流波形

3:

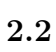

 $4$  5

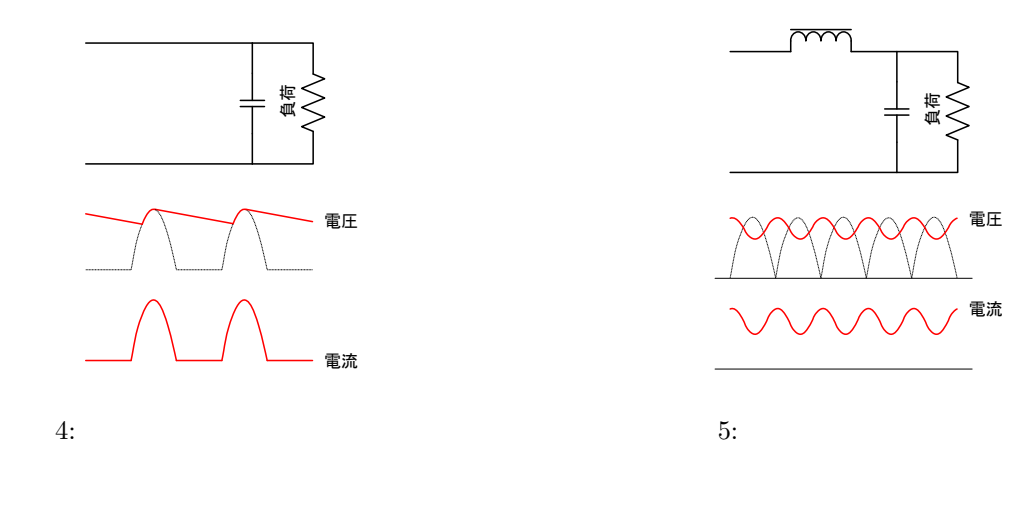

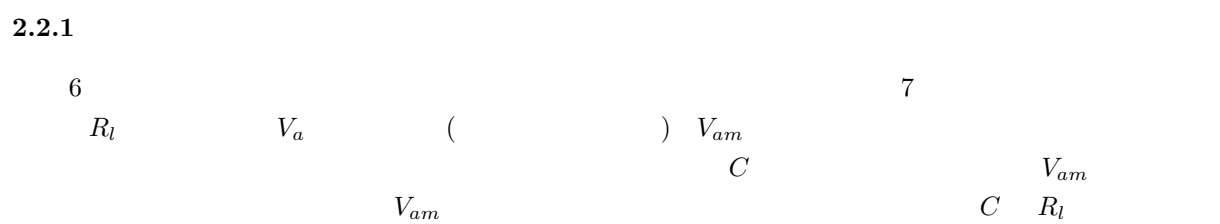

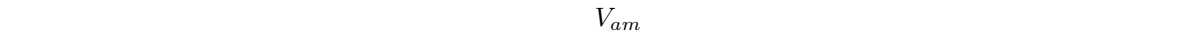

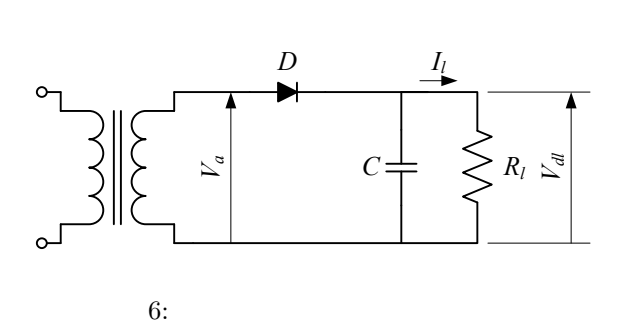

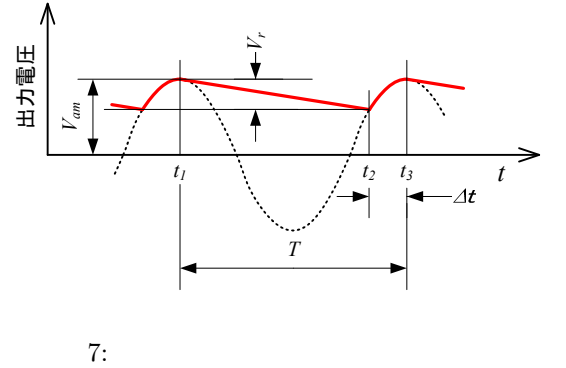

 $2.2.2$ 

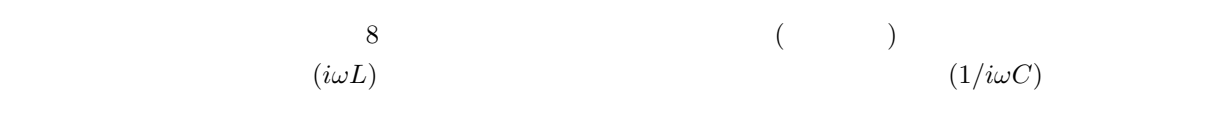

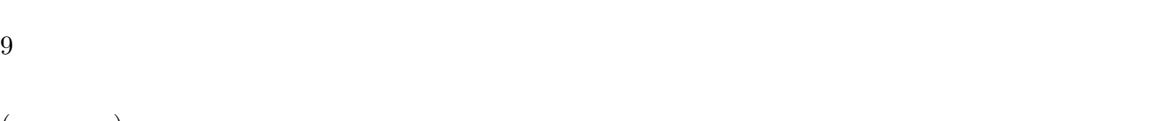

 $($ 

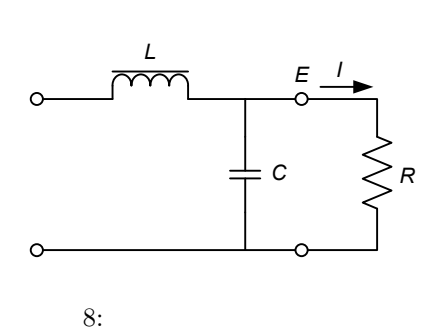

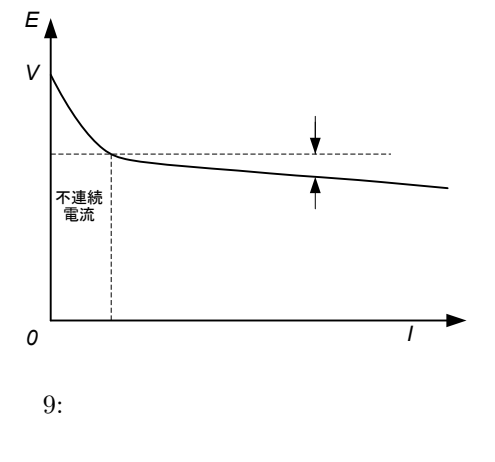

 $2.2.3$ 

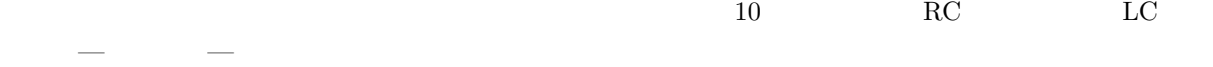

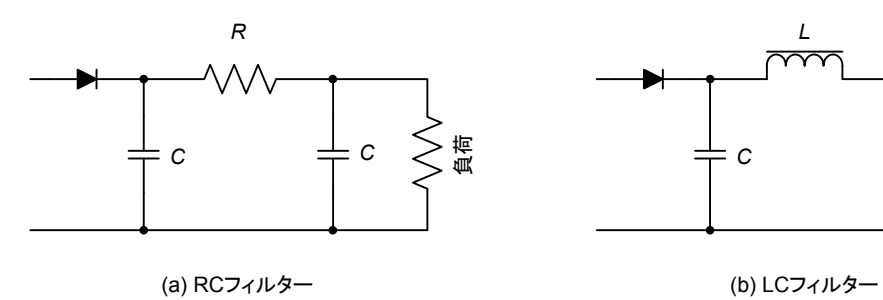

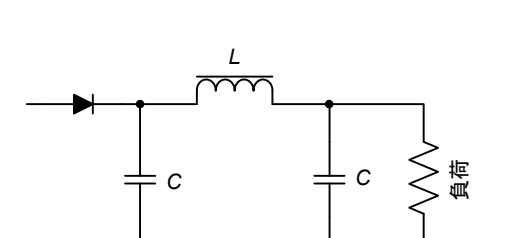

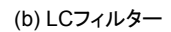

**3** 

 $3.1$ 

 $\mathbf 1$  . The contract of the latter definition  $\mathbf 1$  contract of the contract of the contract of the contract of the contract of the contract of the contract of the contract of the contract of the contract of the contr

 $10:$ 

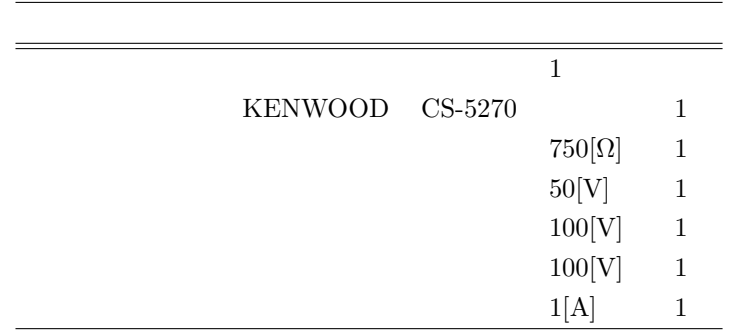

1:  $\blacksquare$ 

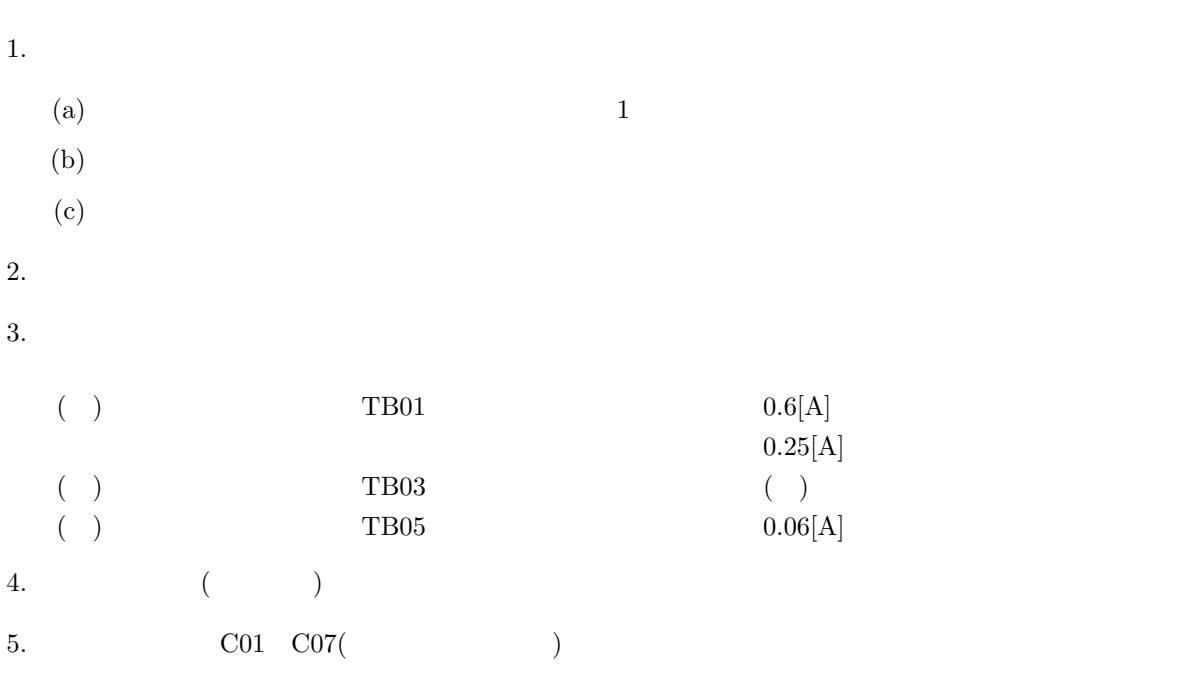

6.  $11$ 

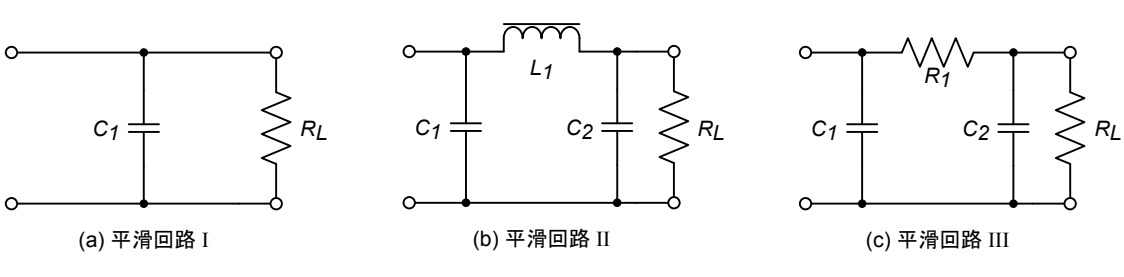

 $11:$ 

 $3.2$ **3.2.1** 波形観測 **(**半波整流回路**)**

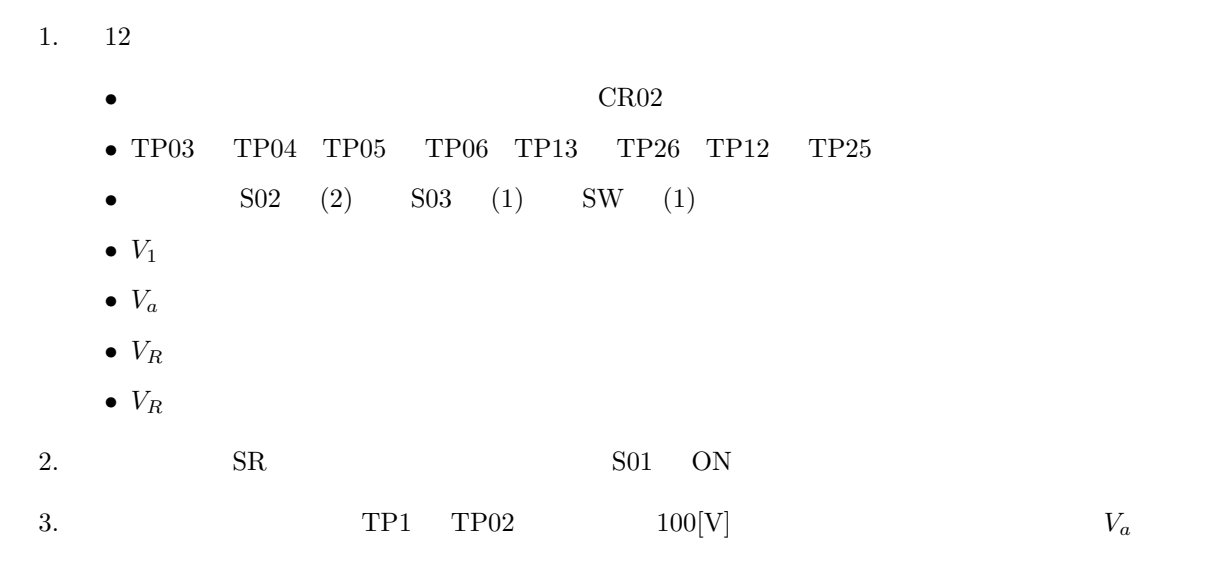

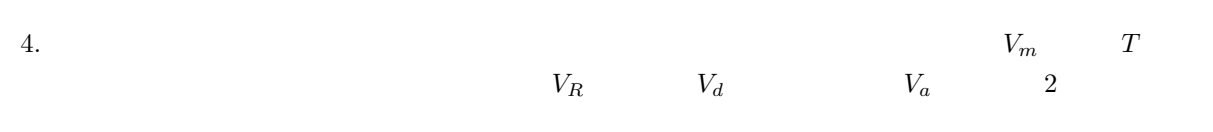

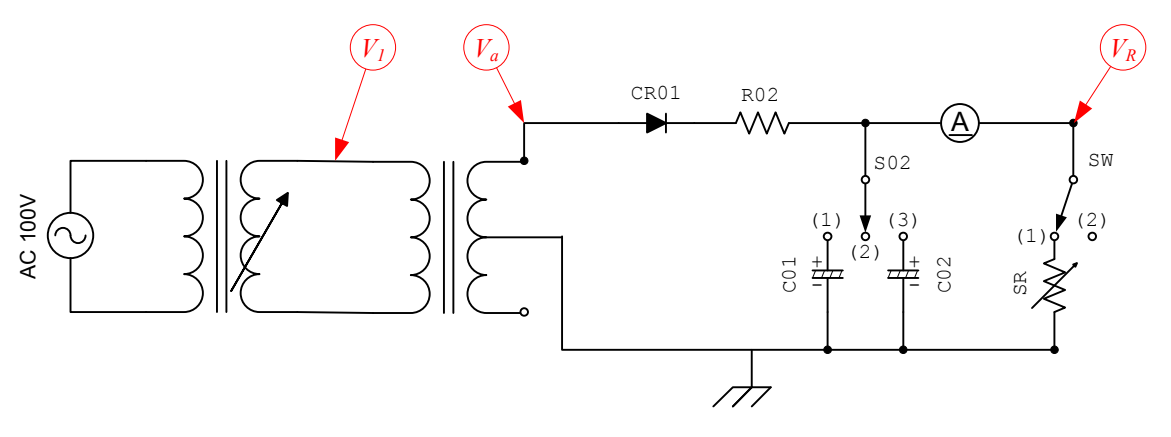

 $12$ :

**3.2.2 I** ( )

- $13$
- 1. 測定回路を作成する.
- *•* 前の実験 (波形観測) の回路と変わるのは,スイッチ S02 (1) 側にするだけ.
- $S02$

2.  $SR$  SR  $S01$  ON  $3. \hspace{3cm} \textrm{TP01} \hspace{3cm} \textrm{TP02} \hspace{3cm} 100 \textcolor{black}{[\textrm{V}]}$  $4.$ 5.  $SW \t(2)$   $I_d$   $V_{d0}$  $e_{pv}$ 6.  $SW \t(1)$   $SR \tI_d \t20[mA]$  $\label{eq:1} I_d \hspace{1.5cm} V_d \hspace{1.5cm} e_{pv}$  $7.$  $\bullet$   $|E|$ 

•<br>•<br>• <sub>The st</sub>ore is the state of the state of the state of the state of the state of the state of the state of the state of the state of the state of the state of the state of the state of the state of the state of the st

$$
|E| = \frac{e_{pv}}{2\sqrt{3}}\tag{1}
$$

$$
\delta = \frac{|E|}{V_d} \times 100 \quad [\%]
$$
\n
$$
(2)
$$

8.  $3$ 

• **•**  $\bullet$ 

 $9.$   $S02$   $(3)$   $4.8$ .

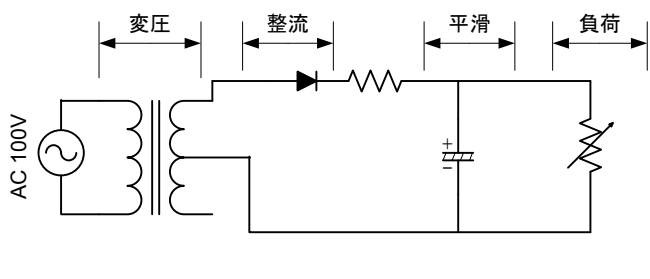

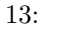

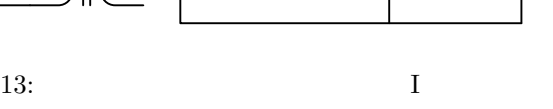

**3.2.3 II** ( )

 $11$ 

1. 14

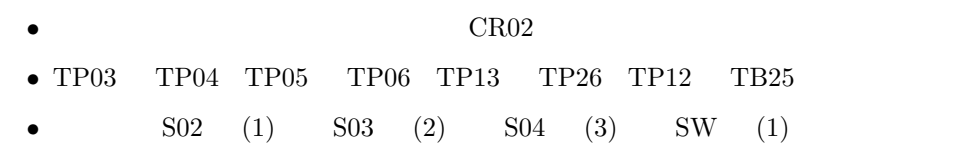

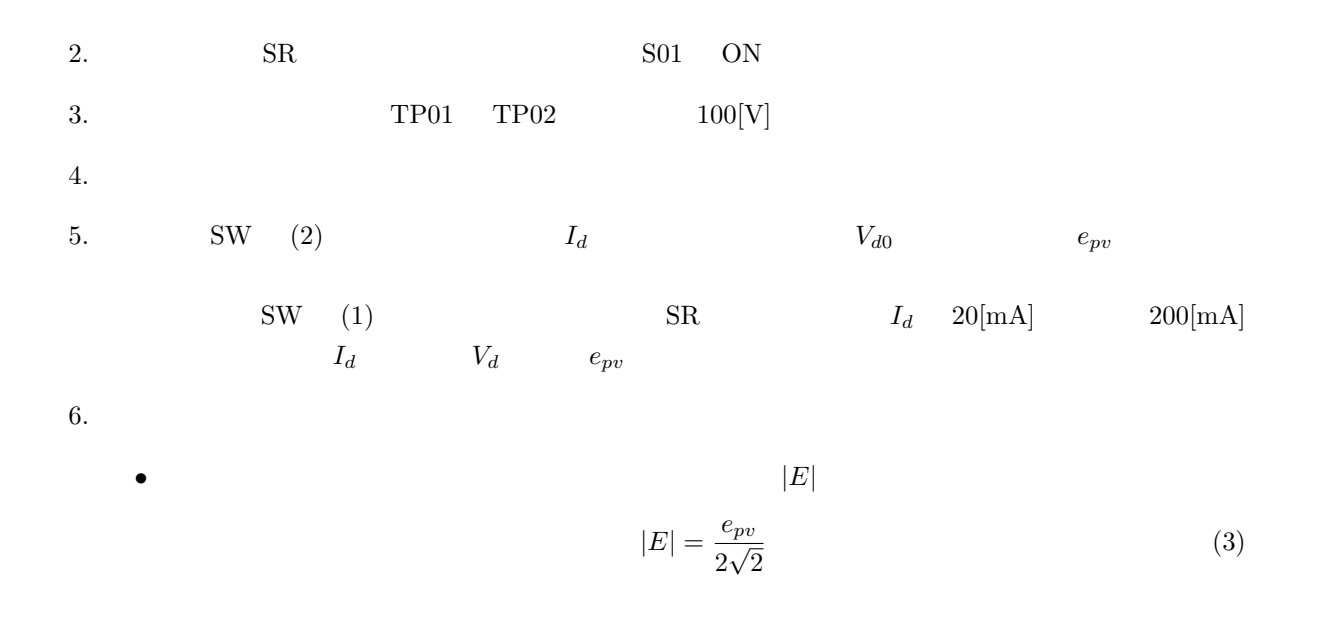

$$
\delta = \frac{|E|}{V_d} \times 100 \quad [\%]
$$
\n<sup>(4)</sup>

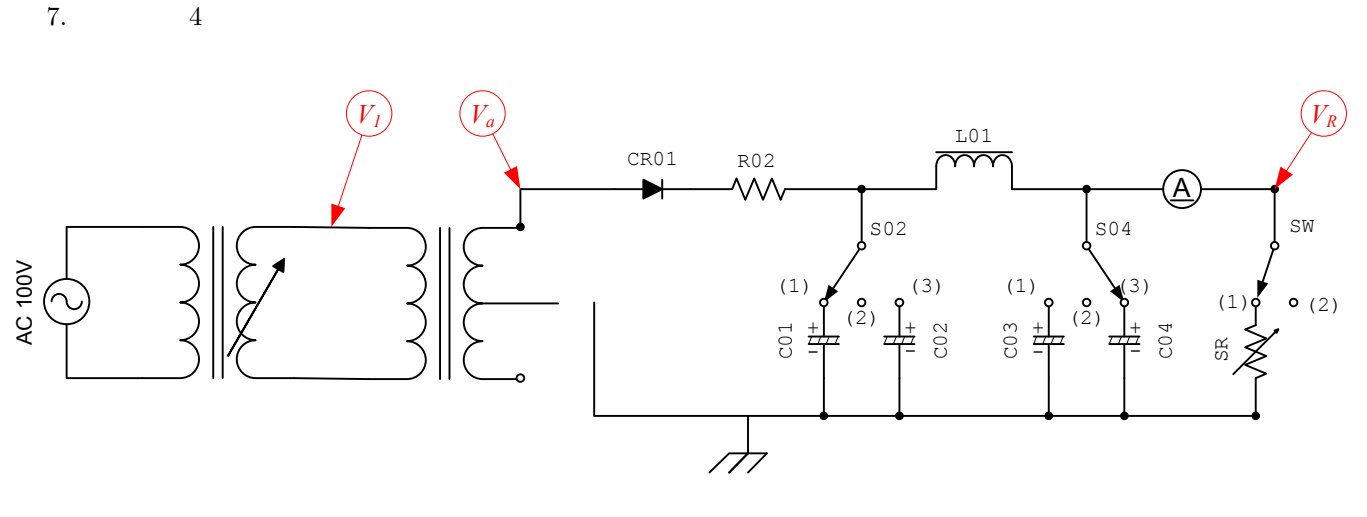

 $14:$  II

### $3.3$

### $3.3.1$  ( )

• **•**  $\bullet$ 

- $1. 15$ 
	- CR02
	- TP03 TP04 TP05 TP06 TP13 TP26 TP12 TP25

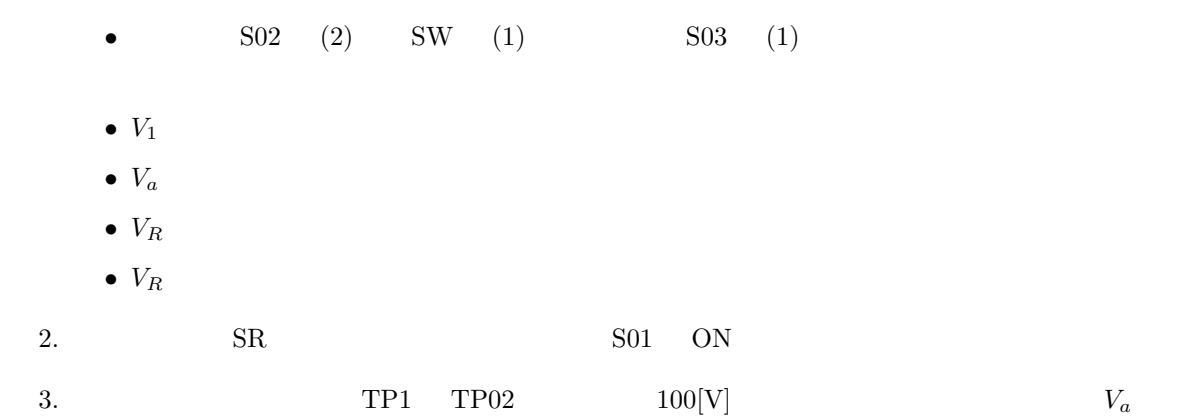

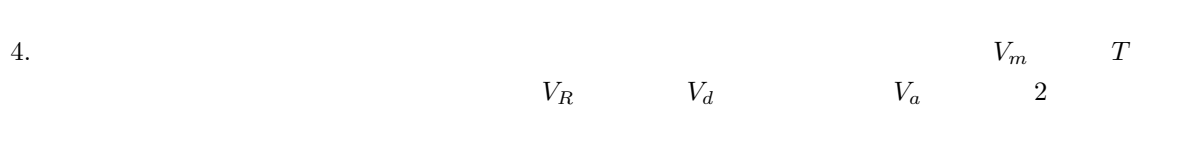

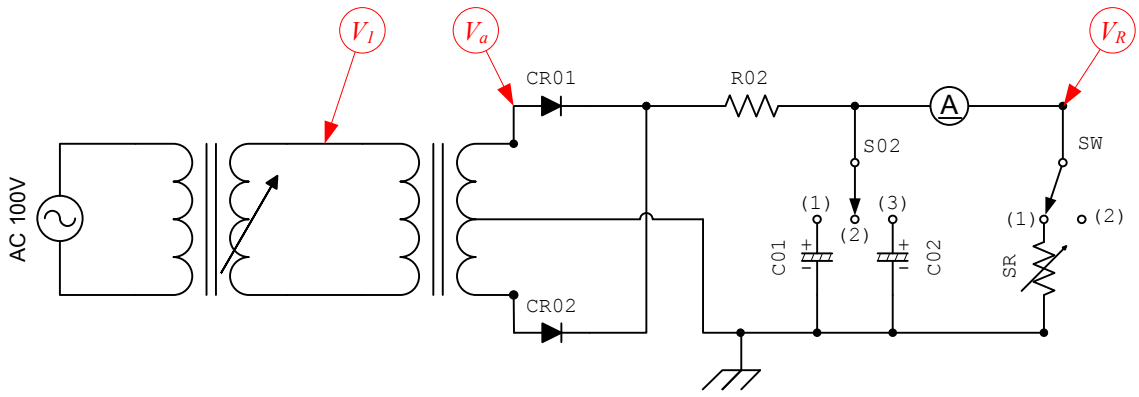

 $15:$ 

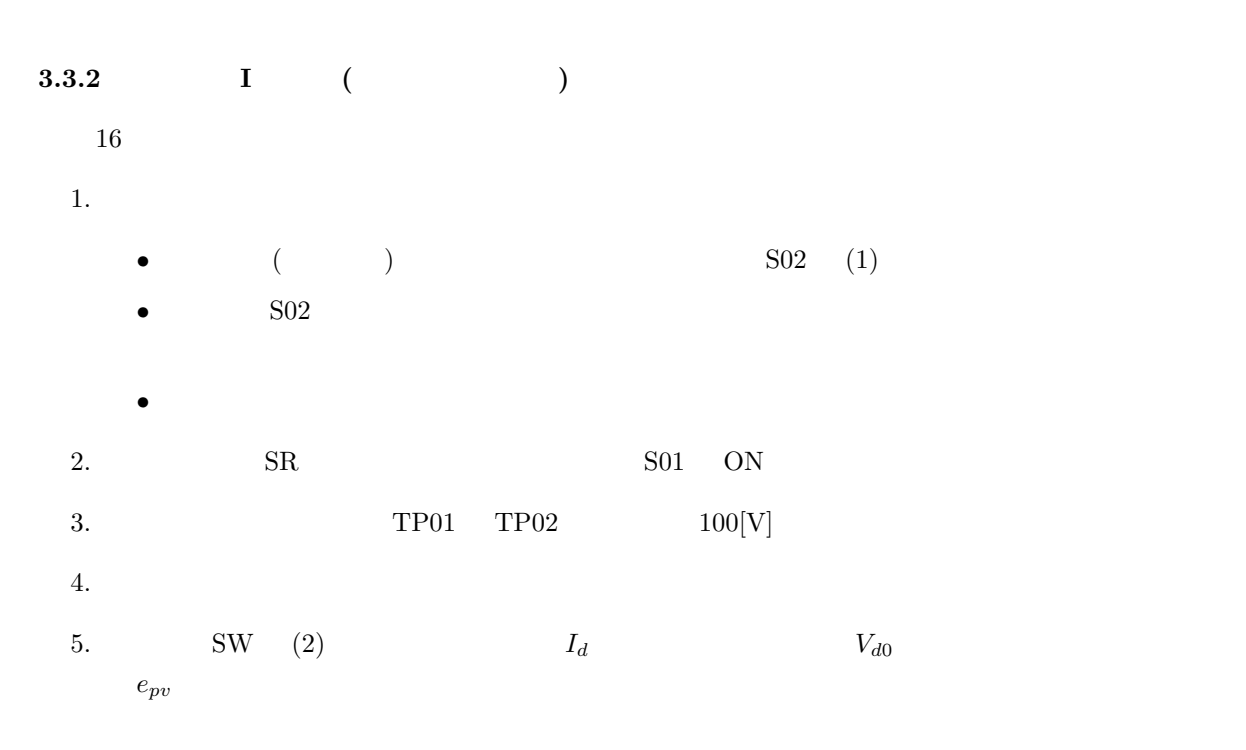

6.  $SW \t(1)$   $SR \tI_d \t20[mA]$   $200[mA]$  $I_d$   $V_d$   $e_{pv}$ 

7. 次式により,リップル電圧の実効値およびリップル含有率を求める.

$$
|E|
$$
  

$$
|E| = \frac{e_{pv}}{2\sqrt{3}}
$$
 (5)

$$
\delta = \frac{|E|}{V_d} \times 100 \quad [\%]
$$
\n
$$
(6)
$$

$$
8. \hspace{3.1cm} 3
$$

9. S02 (3) 4. 8.

• **•**  $\bullet$ 

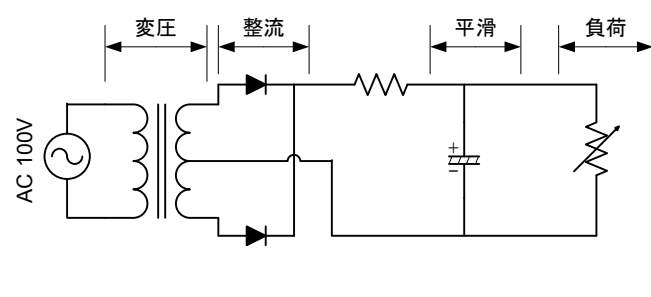

 $16:$  I

**3.3.3 II** ( )

 $11$ 

1.  $17$ 

• TP03 TP04 TP05 TP06 TP13 TP26 TP12 TB25 **•**  $SO2$  (1)  $SO3$  (2)  $SO4$  (3)  $SW$  (1) 2. SR SR S01 ON 3.  $TP01 \tTP02 \t100[V]$  $4.$ 5.  $SW \t(2)$   $I_d$   $V_{d0}$   $e_{pv}$  $\text{SW} \hspace{2.2cm} \text{(1)} \hspace{2.2cm} \text{SR} \hspace{2.2cm} I_d \hspace{2.2cm} 20 [\text{mA}] \hspace{2.2cm} 200 [\text{mA}]$ 

 $I_d$   $V_d$   $e_{pv}$ 

 $6.$ 

 $|E|$  $|E| = \frac{e_{pv}}{2\sqrt{a}}$  $\frac{1}{2\sqrt{2}}$ (7)

$$
\delta = \frac{|E|}{V_d} \times 100 \quad [\%]
$$
\n(8)

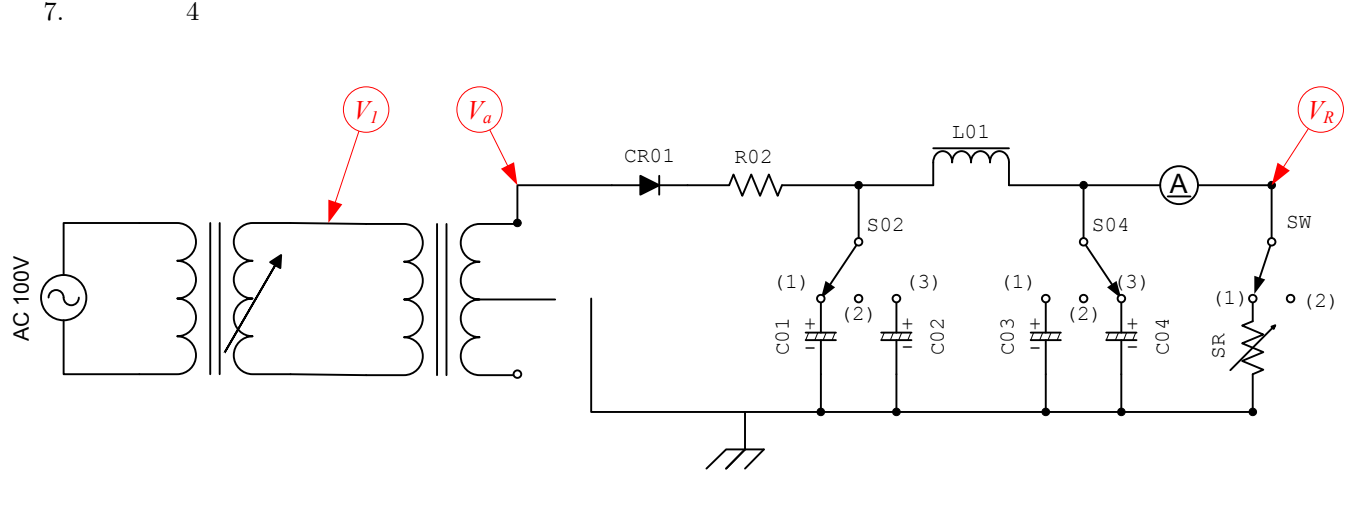

 $17:$  II

**3.3.4 III** ( )  $11$ 1. 18  $\blacksquare$ 

*•* S03 (1)

• R04 **R04** 

• **•**  $\bullet$ 

 $\text{SO2}$  (1)  $\text{SO4}$  (1)

2. SR SR S01 ON

 $3. \hspace{3cm} \textrm{TP01} \hspace{3cm} \textrm{TP02} \hspace{3cm} 100 \textcolor{black}{[\textrm{V}]}$ 

 $4.$ 

5.  $SW \quad (2)$   $I_d \quad V_{d0} \quad e_{pv}$ 

6.  $SW$  (1)  $SR$   $I_d$  20[mA]  $200$ [mA]  $I_d$   $V_d$   $e_{pv}$  $7.$ 

$$
|E|
$$

$$
|E| = \frac{e_{pv}}{2\sqrt{2}}
$$
(9)

$$
\delta = \frac{|E|}{V_d} \times 100 \quad [\%]
$$
\n
$$
(10)
$$

8.  $5$ 

• **•**  $\bullet$ 

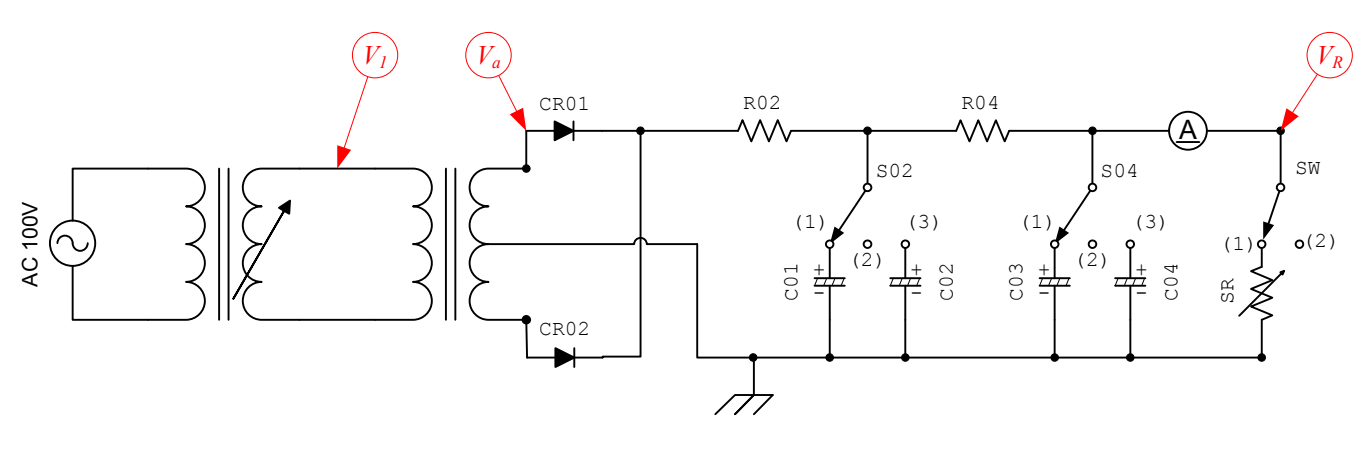

 $18:$  III

### $3.4$

**3.4.1** 波形観測 **(**ブリッジ整流回路**)**

#### 1.  $19$

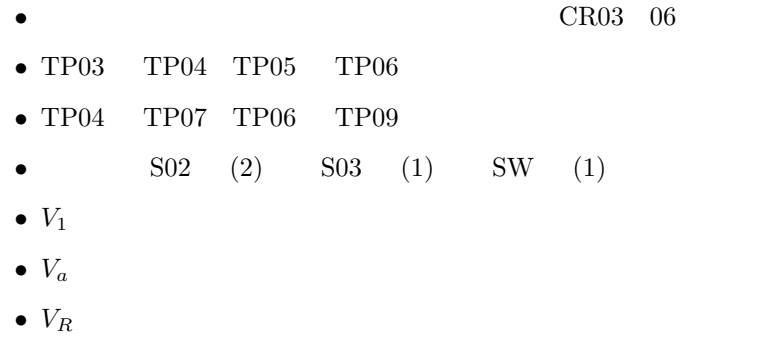

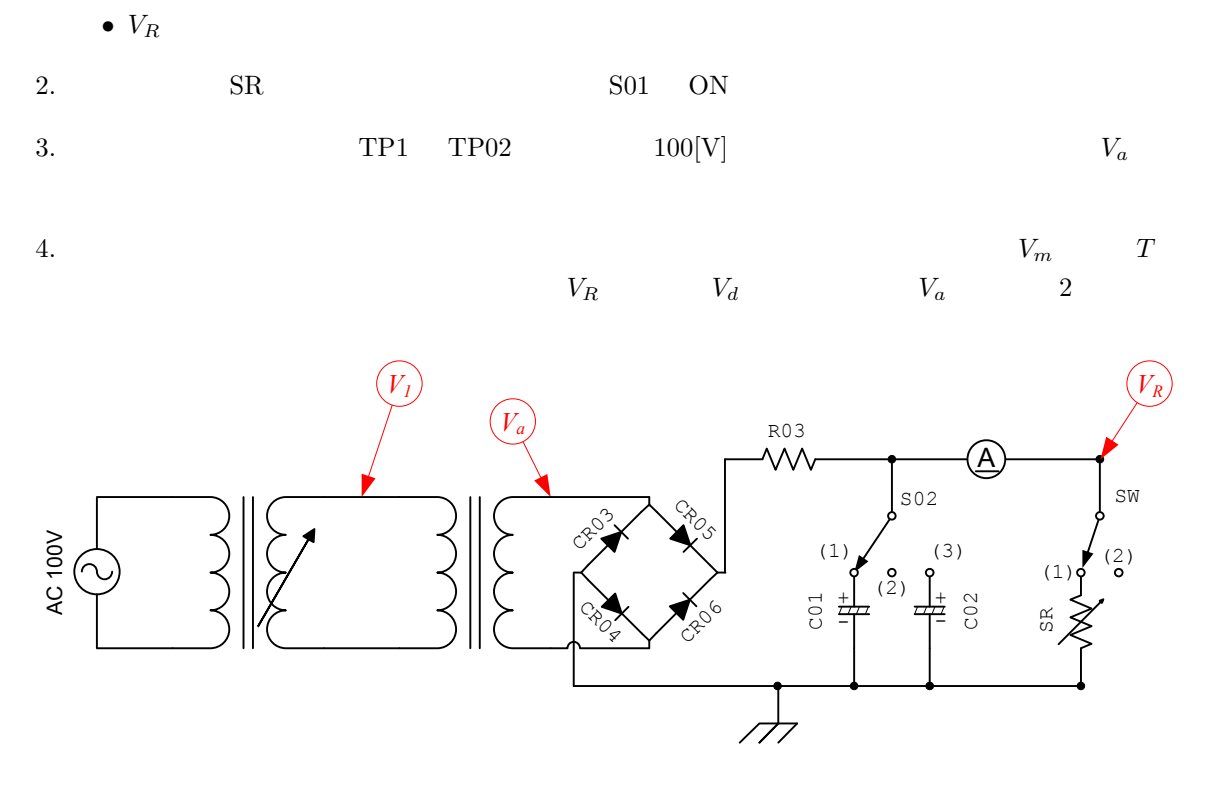

 $19:$ 

### **4** 結果

### $4.1$

 $2-5$ 

 $2:$ 

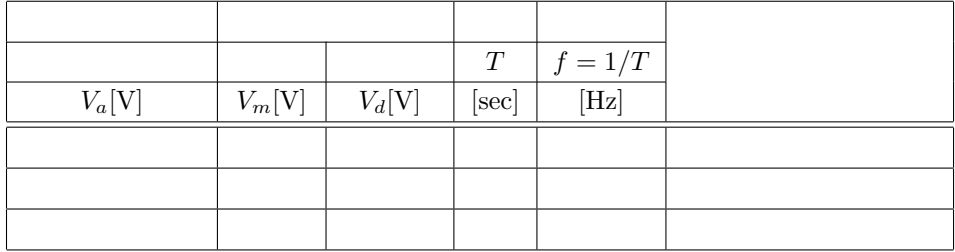

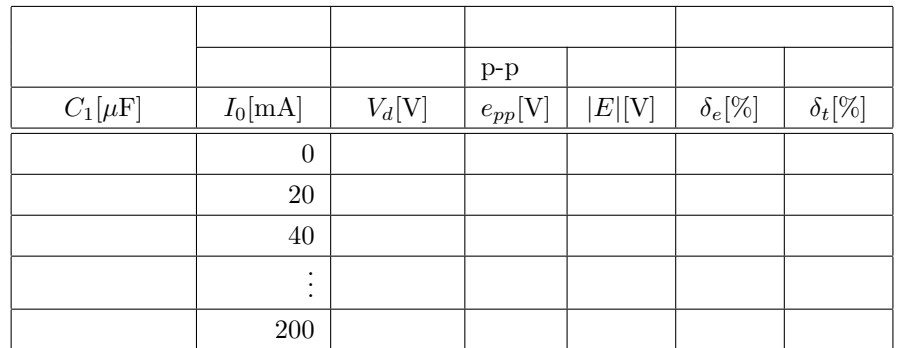

 $4:$  II

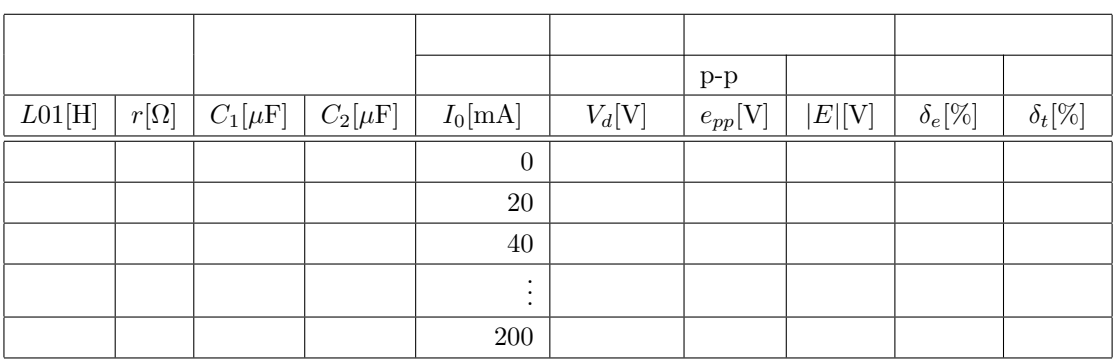

 $5:$   $III$ 

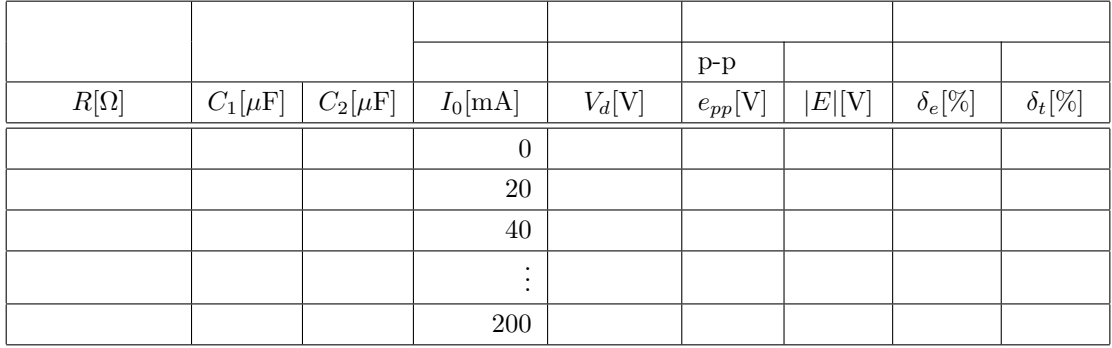

**4.2** 

 $4.2.1$ 

*•* 単相半波整流波形

- *•* 単相全波整流波形
- *•* 単相ブリッジ整流波形

### $4.2.2$

- $[1]$  2 • The contract extension of the contract extension of the contract extension of the contract of the contract of the contract of the contract of the contract of the contract of the contract of the contract of the contract o
- •<br>• The state of the state of the state of the state of the state of the state of the state of the state of the  $\sim1$  $\overline{2}$
- The contract extension of the contract extension of the contract extension of the contract of the contract of the contract of the contract of the contract of the contract of the contract of the contract of the contract o *•* 「出力電流-リップル含有率」特性のグラフを作成すること.縦軸をリップル含有率,横軸を出力電流
- $\overline{1}$

### **5** 考察課題 1.  $\blacksquare$

2.  $1$  II

#### $3.$  II III

- $4.$  $5.$ 
	-
	- -

# 実験テーマ **2 1** 目的 代表的な CR 発振器の一種である位相形 CR 発振器の動作を調べる.それをとおして,発振回路の動作 **2** 原理  $2.1$

- *•* 自励発振回路
	- *•* 他励発振回路 *•* パラメーター励振振動回路
- 4
- 2

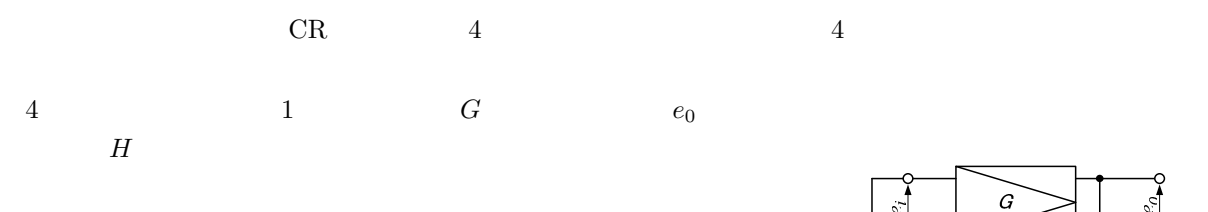

$$
G(e_i + He_o) = e_o \tag{1}
$$
\n
$$
G_F
$$
\n
$$
G_F = \frac{e_o}{e} = \frac{G}{1 - CH} \tag{2}
$$

$$
v = \frac{e_o}{e_i} = \frac{G}{1 - GH} \tag{2}
$$

$$
(\qquad) \qquad \qquad H \qquad \qquad ( \qquad)
$$

 $\frac{1}{2}$  $\overline{H}$ 

$$
) \qquad \qquad 1:4
$$

増幅器を含めた全ての回路は,電子の運動によって動作する.この電子の運動には時間的な「ゆらぎ」—

$$
e_i \leq He_o \tag{3}
$$

$$
G = \frac{e_o}{e_i} \ge \frac{1}{H} \qquad \Rightarrow \qquad GH \ge 1 \tag{4}
$$

が成立することが必要である.*H* を帰還係数 (帰還率とも言う) *GH* をループ利得と言う.

$$
e_i = He_o \qquad \Rightarrow \qquad G = \frac{e_0}{e_i} = \frac{1}{H} \qquad \Rightarrow \qquad GH = 1 \tag{5}
$$

$$
G \\
$$

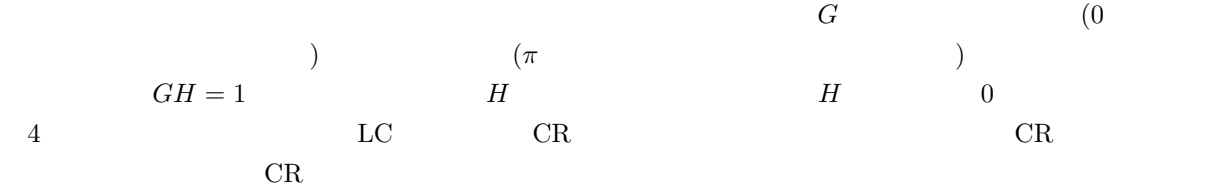

### 2.2 CR

- 180 ( $\qquad \qquad$ )
- *•* 0 位相選択回路と正相増幅回路の組み合わせ

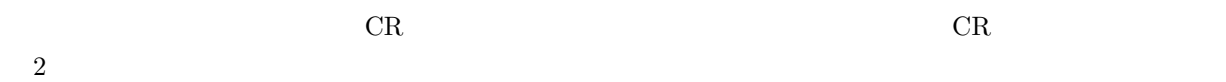

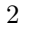

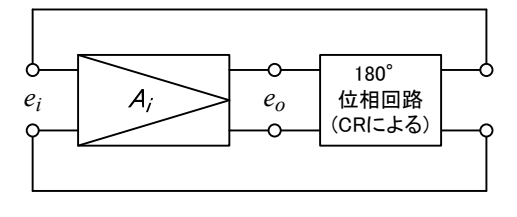

2:

 $A_i$ 

 $CR$  and  $3$  and  $2$ 

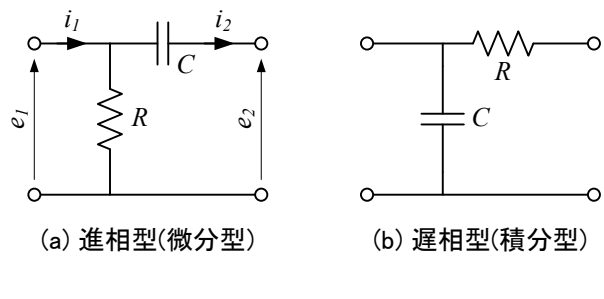

3:

 $3(a)$ 

$$
\begin{bmatrix} e_1 \\ i_1 \end{bmatrix} = \begin{bmatrix} 1 & \frac{1}{i\omega C} \\ \frac{1}{R} & 1 + \frac{1}{i\omega CR} \end{bmatrix} \begin{bmatrix} e_2 \\ i_2 \end{bmatrix}
$$
 (6)

 $e_2$ 

$$
i_1 \simeq 1 + \frac{1}{i\omega CR} i_2
$$
\n
$$
X = 1/\omega CR
$$
\n
$$
A_F
$$
\n(7)

$$
A_F = \frac{i_2}{i_1}
$$
  
=  $\frac{1}{1 + \frac{1}{i\omega CR}}$   
=  $\frac{1}{1 - iX}$   
=  $\frac{1}{1 + X^2} + i\frac{X}{1 + X^2}$  (8)

$$
\theta \qquad \qquad |A_F|
$$

$$
\theta = \arctan X \tag{9}
$$

$$
|A_F| = \frac{1}{\sqrt{1 + X^2}}\tag{10}
$$

| $\theta$  |                     |           |         |
|-----------|---------------------|-----------|---------|
| $X \ll 1$ | $\theta \to +0$     |           |         |
| $X = 1$   | $\theta \to +\pi/4$ |           |         |
| $X \gg 1$ | $\theta \to +\pi/2$ |           |         |
| $X$       | $\pi/2$             | $X \gg 1$ | $ A_F $ |
| $i_2$     | $\theta$            | $\theta$  |         |

 $\pi$ /2  $\pi$  /**n** and  $\pi$  [rad] 0 0 0 4

$$
\begin{array}{c}\n\pi_1 z \\
3\n\end{array}
$$

$$
\begin{bmatrix} e_1 \\ i_1 \end{bmatrix} = \begin{bmatrix} 1 & \frac{1}{i\omega C} \\ \frac{1}{R} & 1 + \frac{1}{i\omega CR} \end{bmatrix}^3 \begin{bmatrix} e_2 \\ i_2 \end{bmatrix}
$$
\n
$$
= \begin{bmatrix} 1 & -iRX \\ \frac{1}{R} & 1 - iX \end{bmatrix}^3 \begin{bmatrix} e_2 \\ i_2 \end{bmatrix} \tag{11}
$$

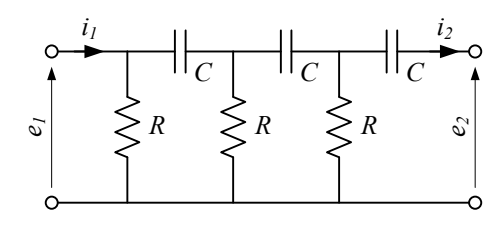

$$
4:3
$$

 $e_2$ 

$$
i_1 \simeq \{(1 - 5X^2) - iX(6 - X^2)\}\,i_2\tag{12}
$$

 $A_1$ 

$$
A_1 A_F = 1 \tag{13}
$$

 $A_F$ 

$$
X(6 - X^2) = 0 \tag{14}
$$

$$
X = \frac{1}{\omega CR}
$$
  
=  $\sqrt{6}$  (15)

 $f$ 

$$
f = \frac{1}{2\sqrt{6}\pi CR} \tag{16}
$$

 $A_F$ 

$$
A_F = \frac{i_2}{i_1} = \frac{1}{1 - 5X^2} = -\frac{1}{29}
$$
\n<sup>(17)</sup>

$$
A_i
$$
  

$$
A_i = \frac{1}{A_F} = -29
$$
 (18)

$$
|A_i| \ge 29\tag{19}
$$

**3** 

 $CR$ 

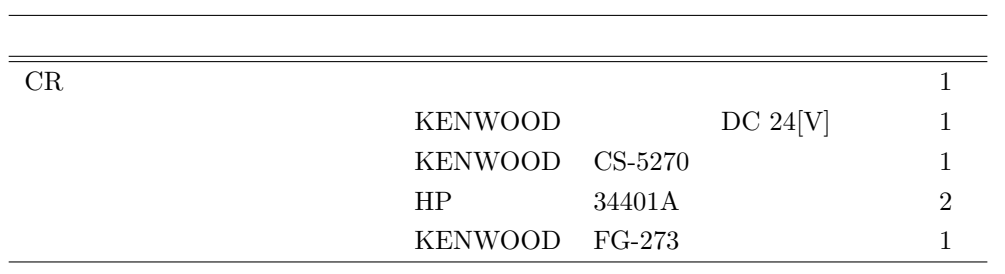

1:  $\blacksquare$ 

### $3.1$

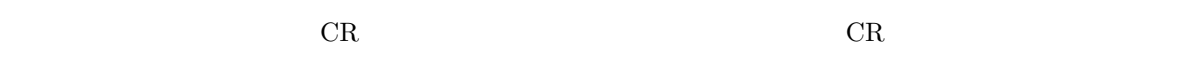

### $3.1.1$

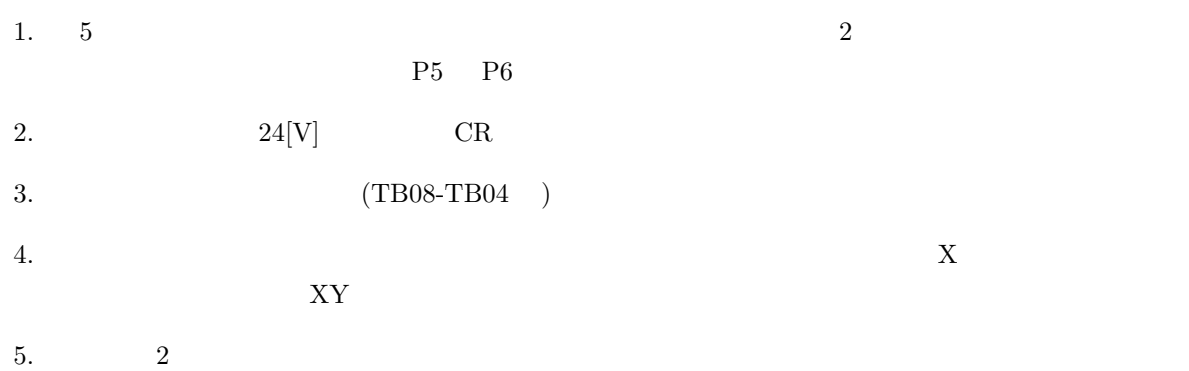

#### $3.1.2$

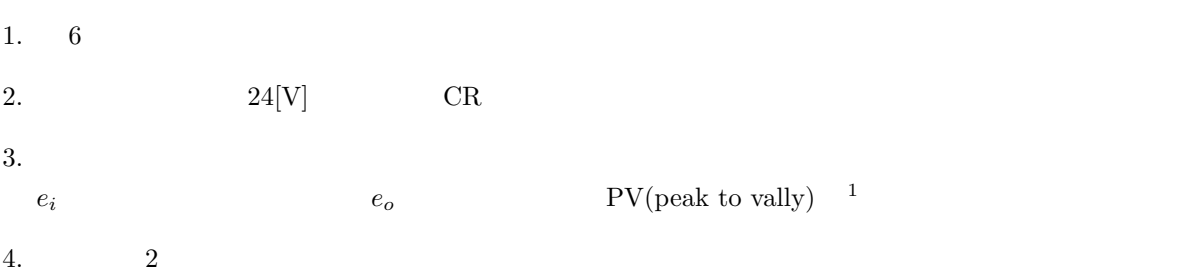

<sup>1</sup>  $\sim$ 

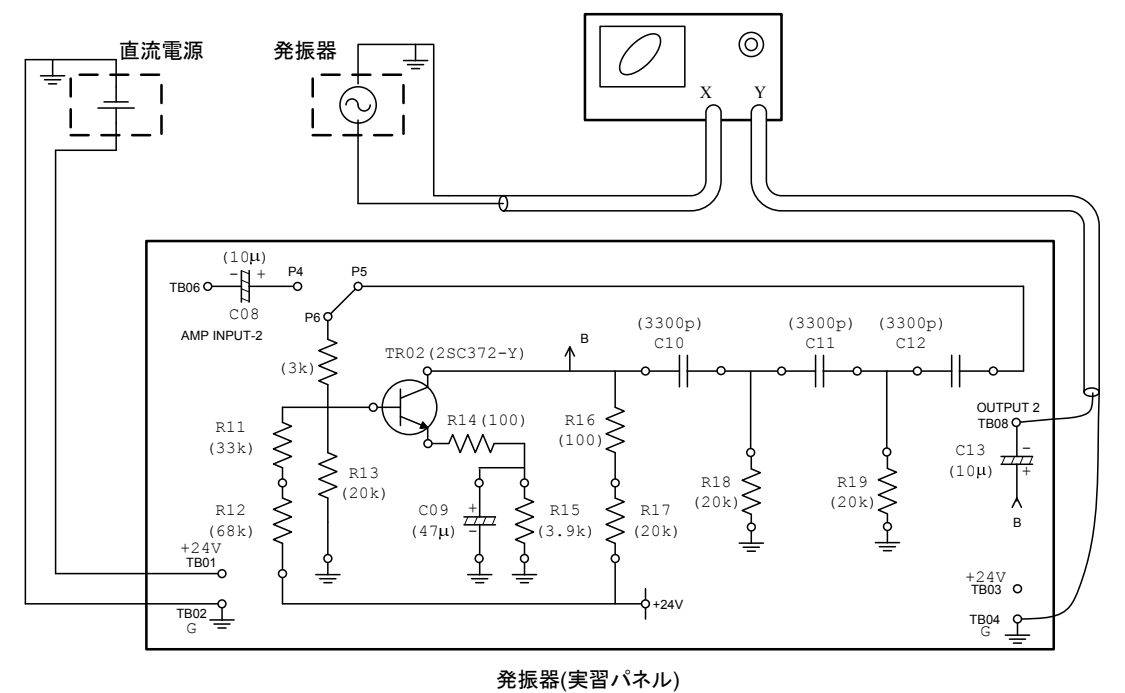

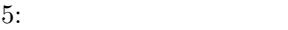

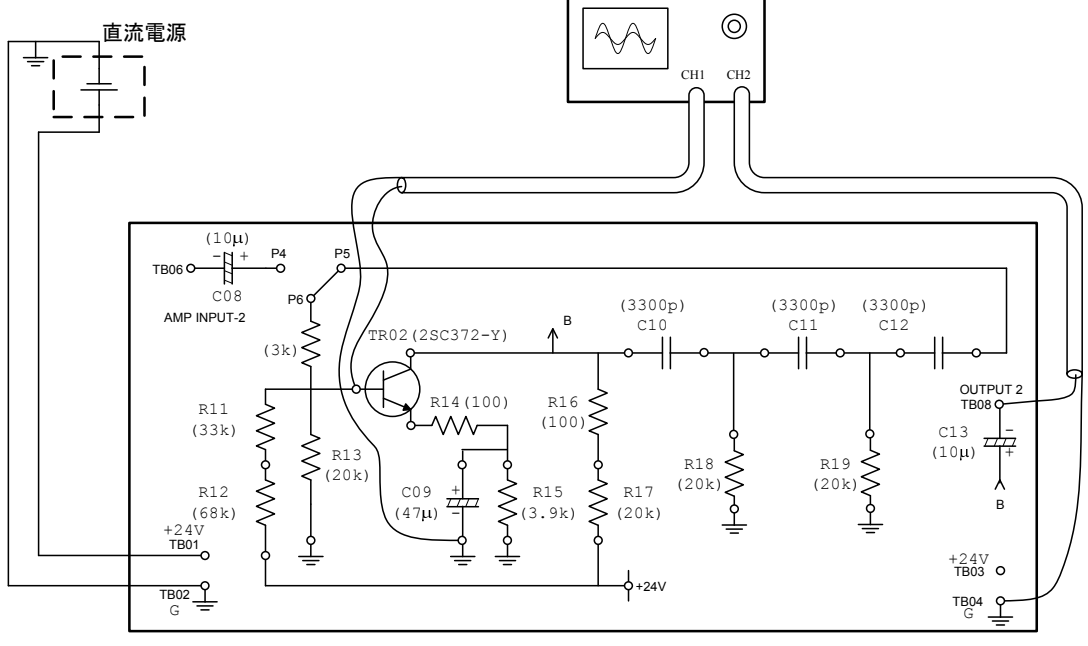

発振器(実習パネル)

6:

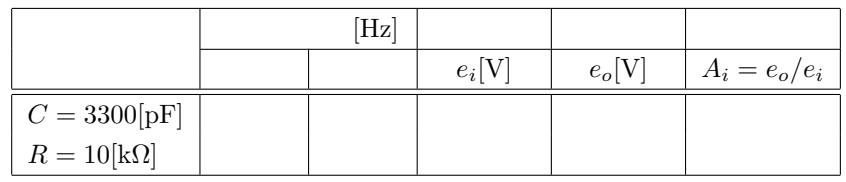

**3.2** 位相差の測定 **(**リサジューの図形を用いる**)**  $3 \hspace{1.5cm} 3 \hspace{1.5cm} 360 \,[[] \, \rm deg.]$ 

- 1.  $24[V]$
- 2. TB08  $X$  R18  $Y$

 $3. 7$ 

$$
\theta = \arcsin\left(\frac{b}{a}\right) \tag{20}
$$
\n
$$
\theta = \pi - \left|\arcsin\left(\frac{b}{a}\right)\right| \tag{21}
$$

$$
\theta = \pi - \left| \arcsin\left(\frac{b}{a}\right) \right| \tag{21}
$$

4. TB08 R19 TR08 TR02

 $5. \hspace{1.5cm} 3$ 

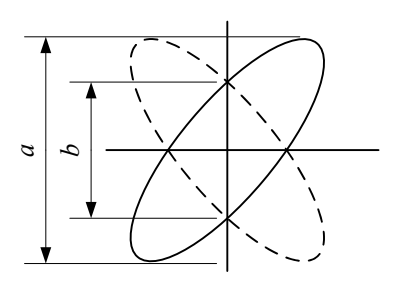

7:

3: 位相差の測定

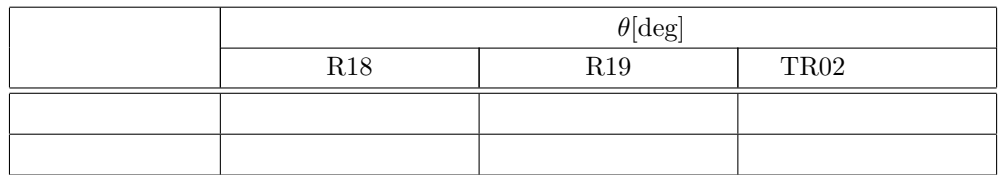

**3.3** 位相差の測定 **(**オシロスコープの時間軸を用いる**)**  $3$ 1.  $24[V]$ 

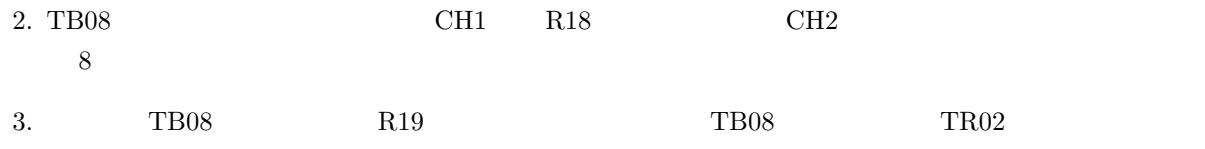

4.  $3$ 

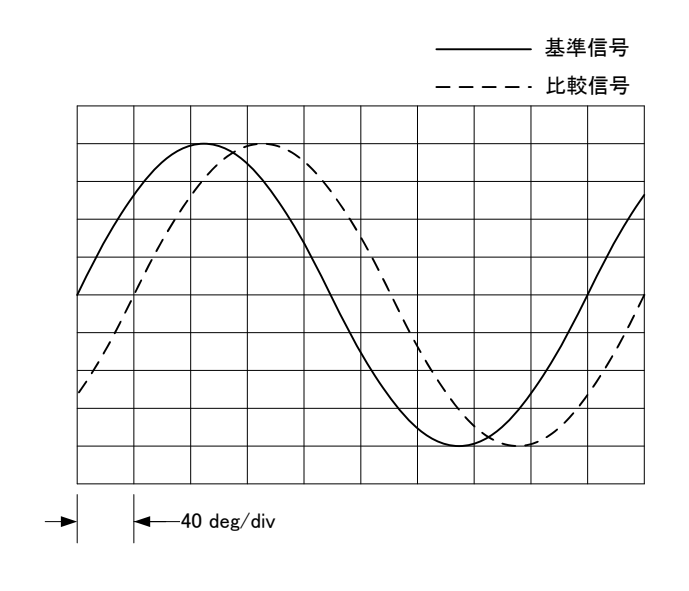

 $8:$ 

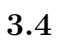

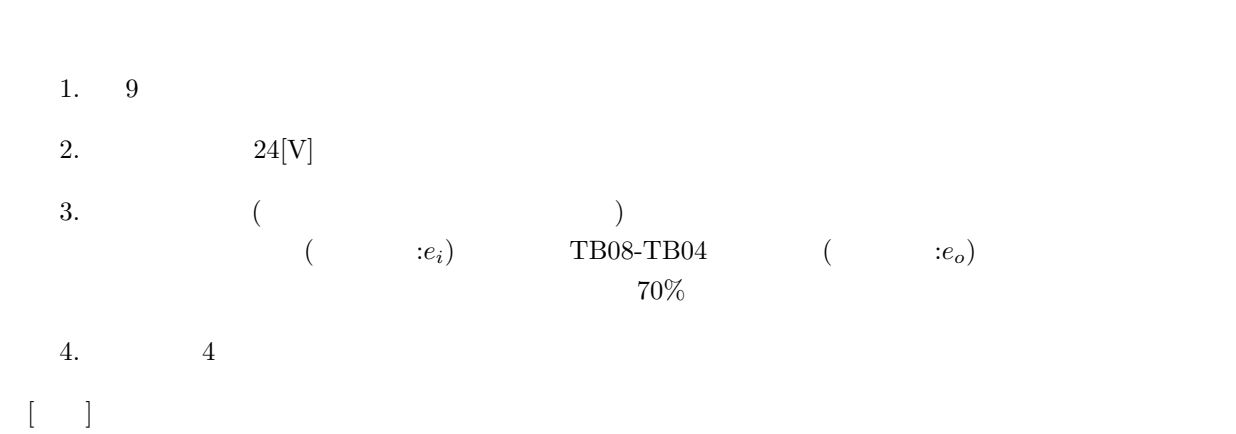

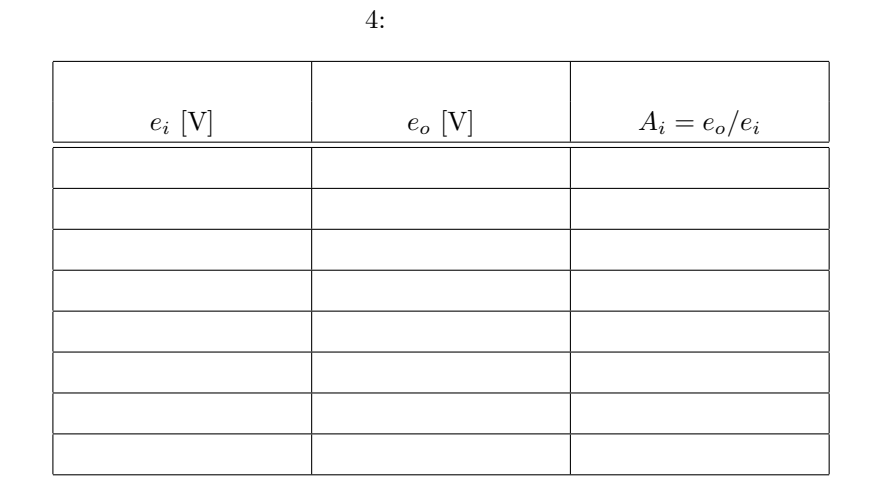

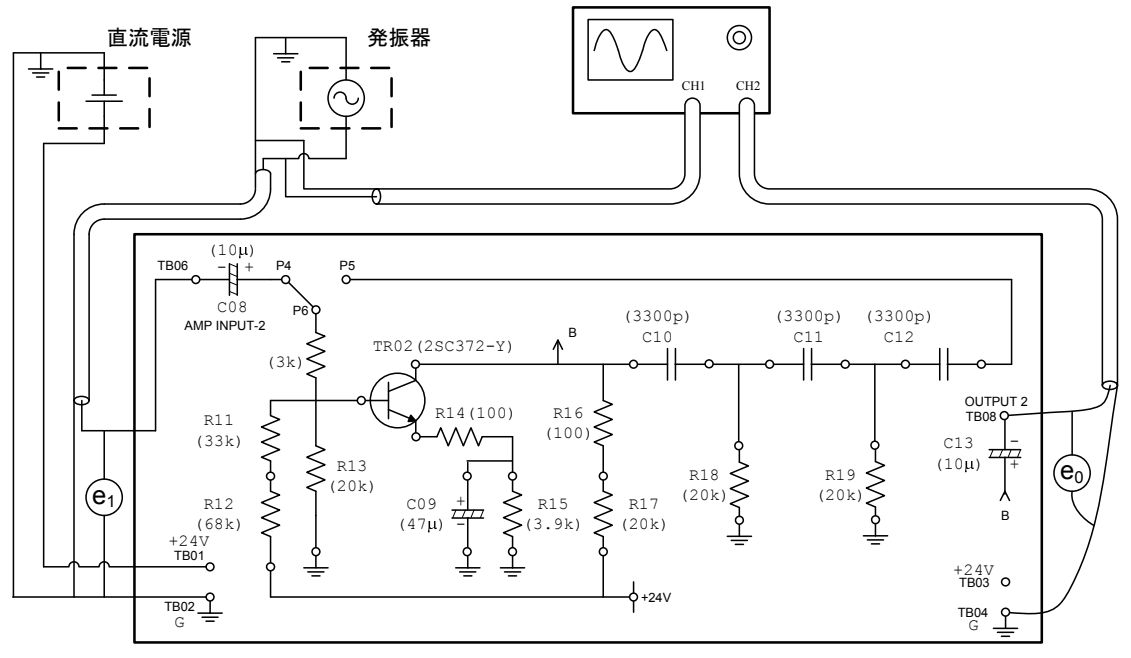

発振器(実習パネル)

 $9:$ 

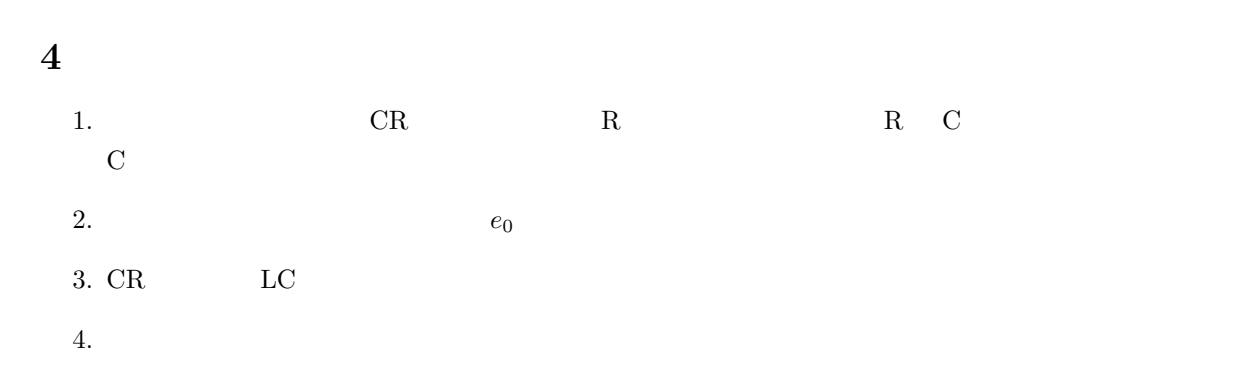

**5** 参考

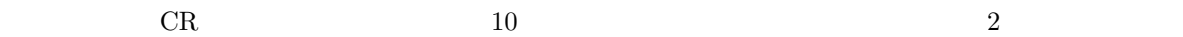

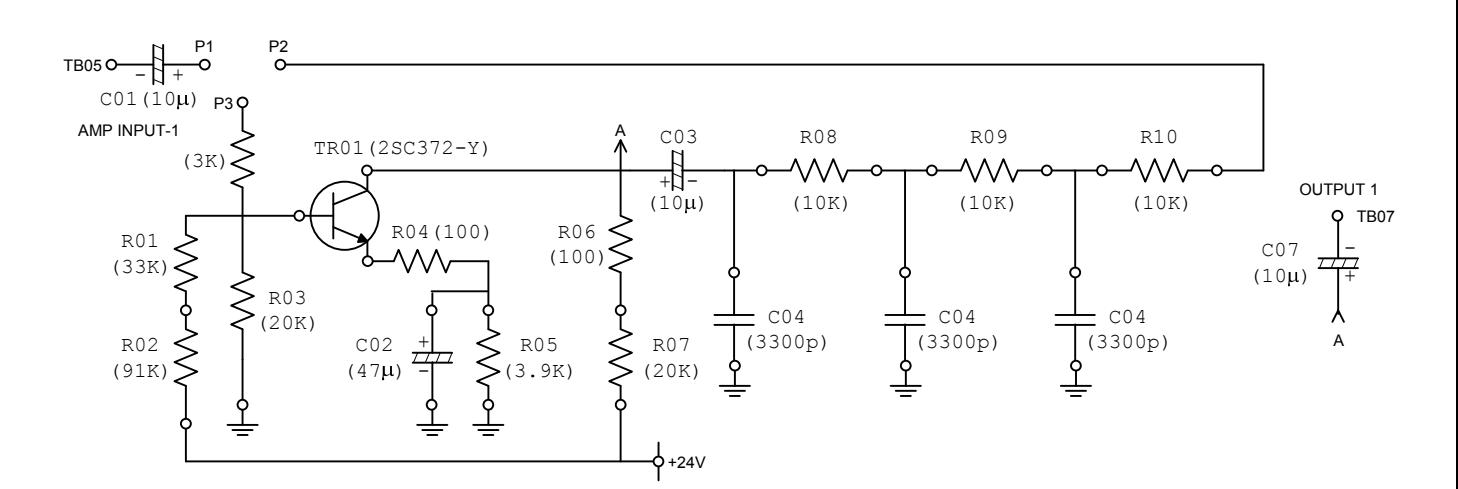

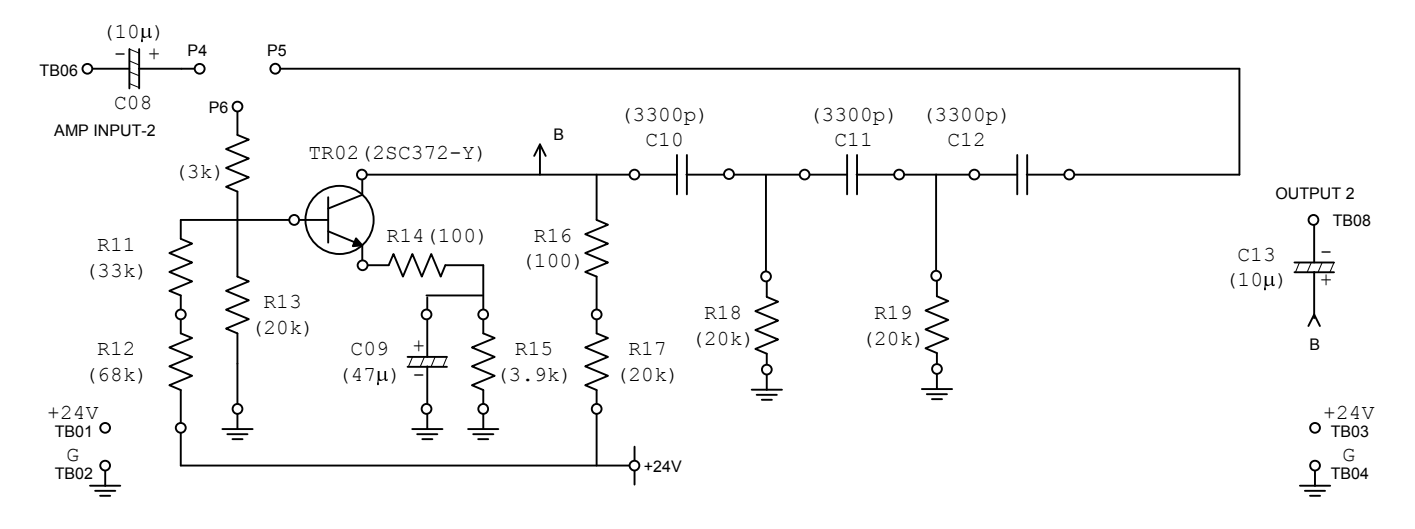

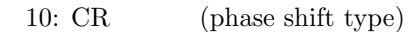

24

### 実験テーマ **3 H8**マイコン実験**II**

### **1** 目的

 $\rm{H8}$ 

### **2** 原理

コンピューターの最も重要な構成機器は,CPU とメモリーである.CPU は計算を行い,メモリーはプロ  $($  )  $2$   $1/O$ and CPU the contract of the contract of the contract of the contract of contract of  $\alpha$ and or not not the set of  $\overline{a}$  $\sqrt{ }$ コンピューターである.電圧の高/低を使ってのコンピューターの動作の記述は不便なので,1 0 2  $\frac{2}{2}$  and  $\frac{16}{5}$  $CPU$  $($  $\alpha$  . The correction of  $\alpha$ .  $2$  $C$   $2$  $CPU$   $2$   $CPU$   $(2)$ 

) and the contract of  $\mathcal{L}$  $\rm C$  and  $\rm C$  is the set of  $\rm Z$  $\sim$  2  $\sim$  20 1  $1 \quad 1$  $\rm C \qquad \qquad 1 \quad 1$ 

### **3**

 $3.1$ LED ON/OFF

### 1. 1  $\blacksquare$

 $2.$ 

 $3.$ 

• Makefile

- $\bullet$  3664crt0.S
- *•* h8-3664.x」リンカースクリプト.

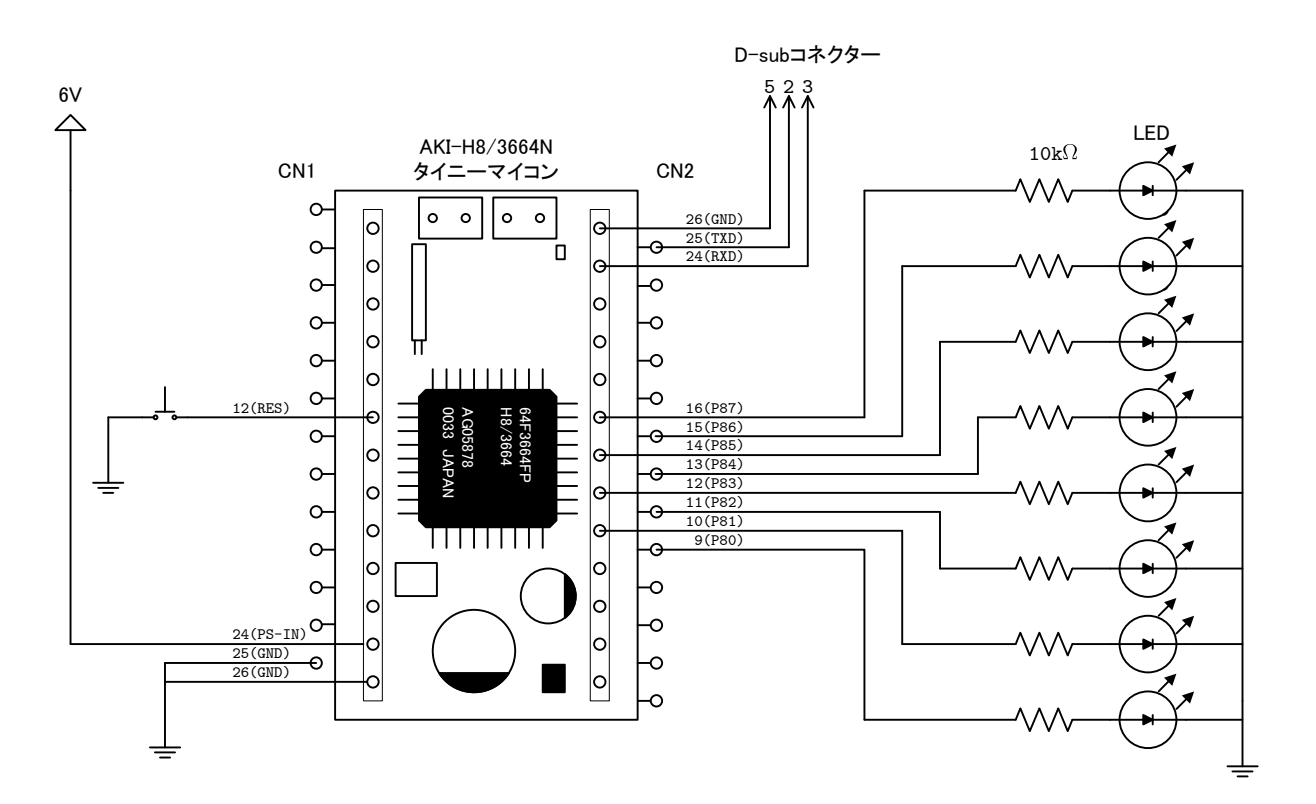

1:  $H$ 

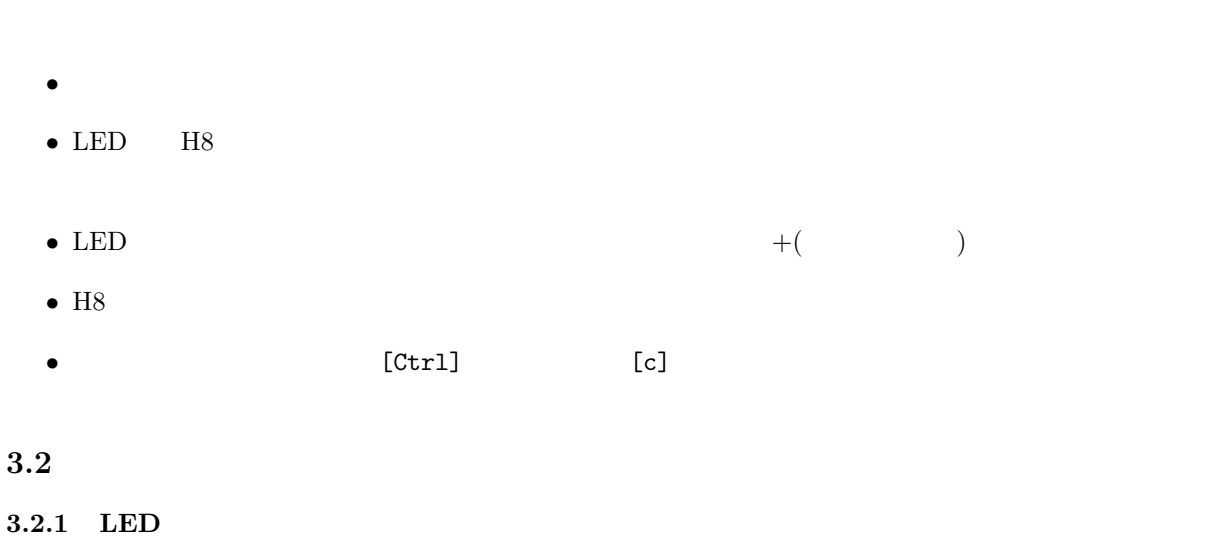

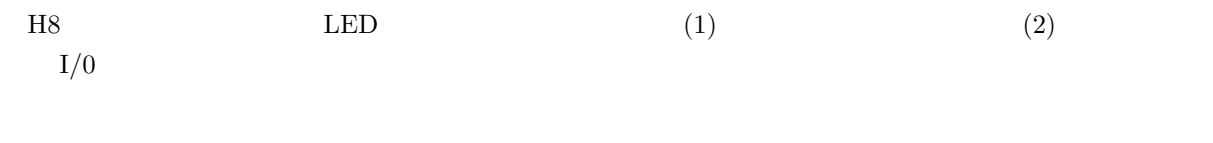

1.  $1$  emacs—central exp.s

2. アセンブルとリンクを行う.<br>アセンブルとリンクを行う.フログラムが作成できたらアセンブルとリンクを行う.Public make

#### 3. make  $\qquad$  H8

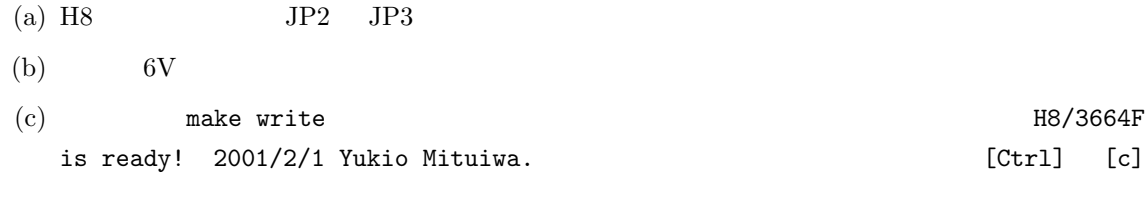

(d)  $20$   $EEPROM Writing is succeeded.$ 

#### 4. H8

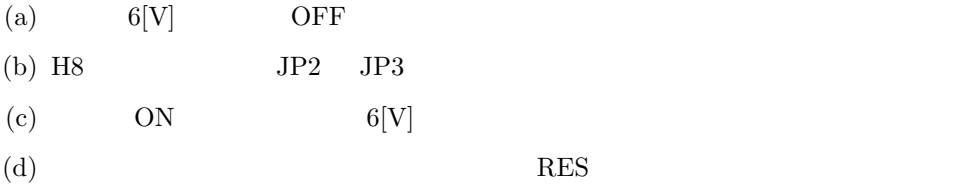

### $[-2]$  **1**] LED

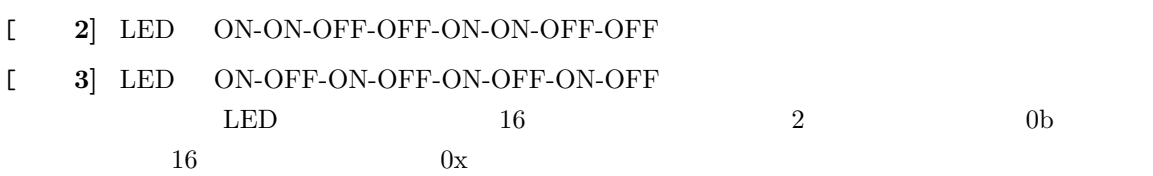

1: LED

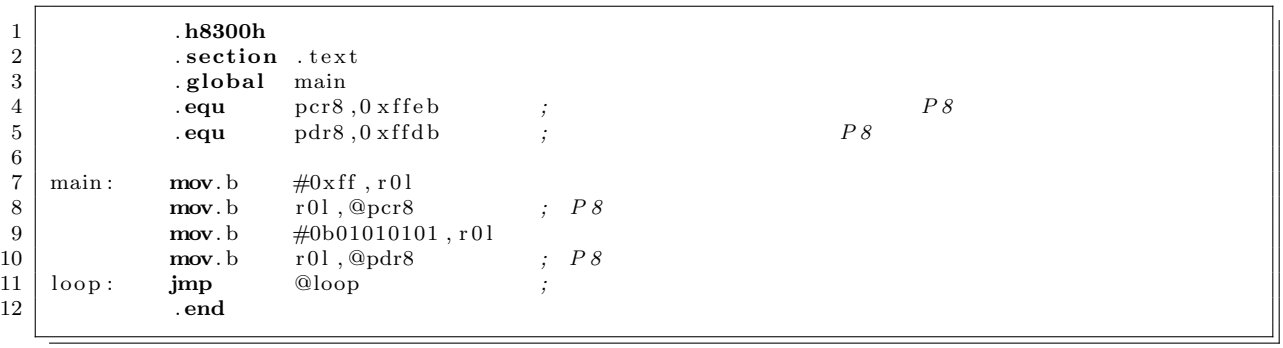

### **3.2.2** LED

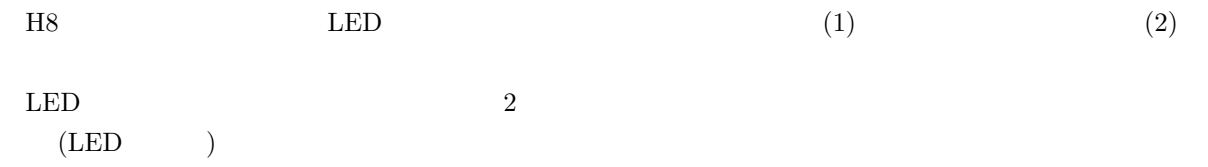

### $[$  **1**] 19 16  $16$

 $[-2]$  LED

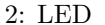

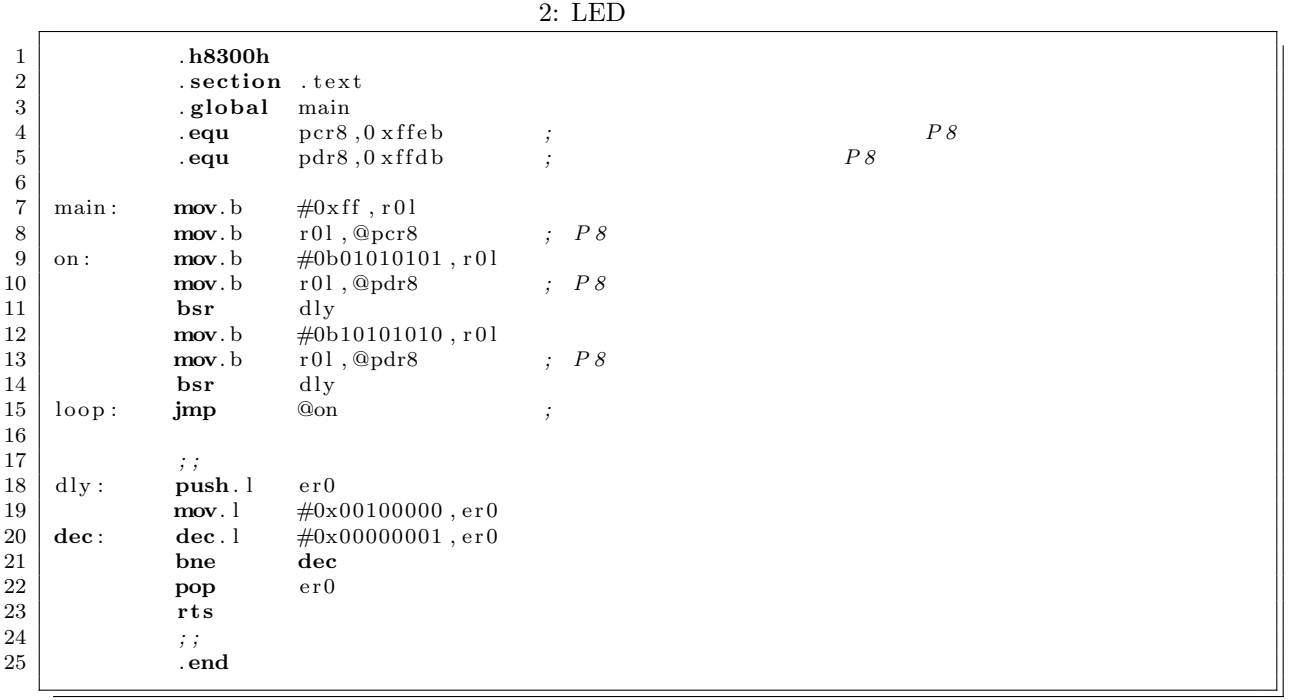

#### **3.2.3** 加算の実験

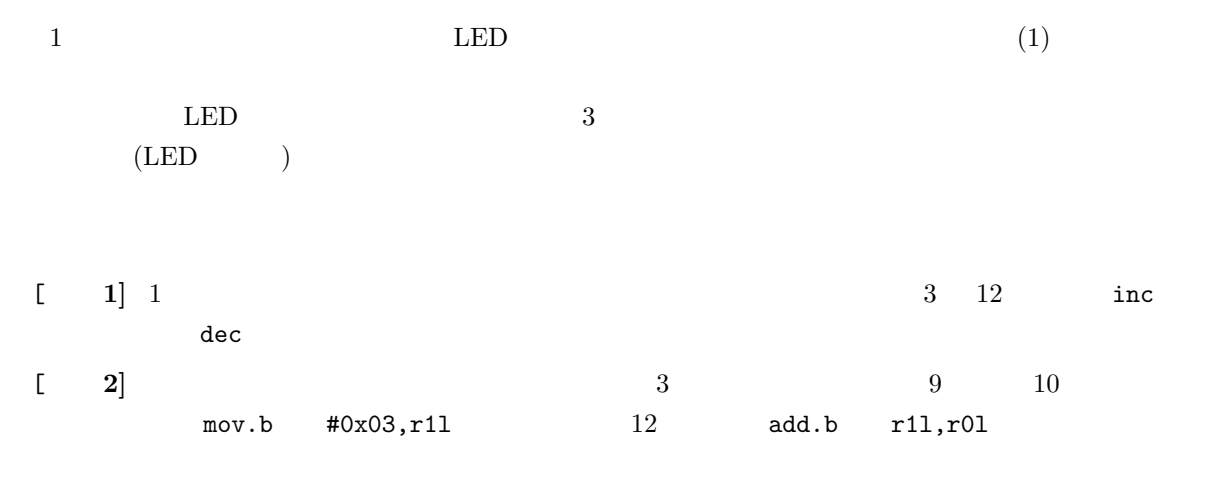

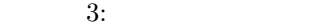

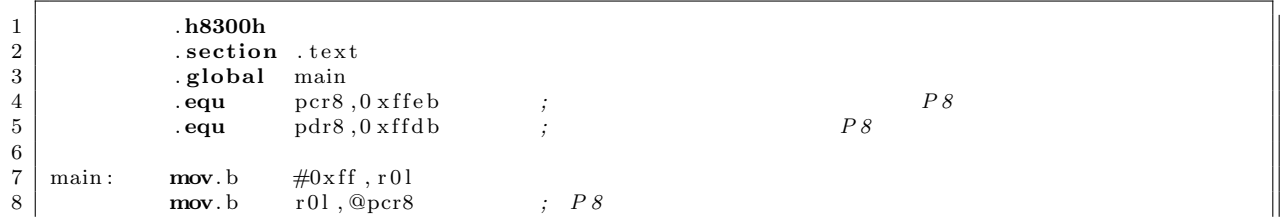

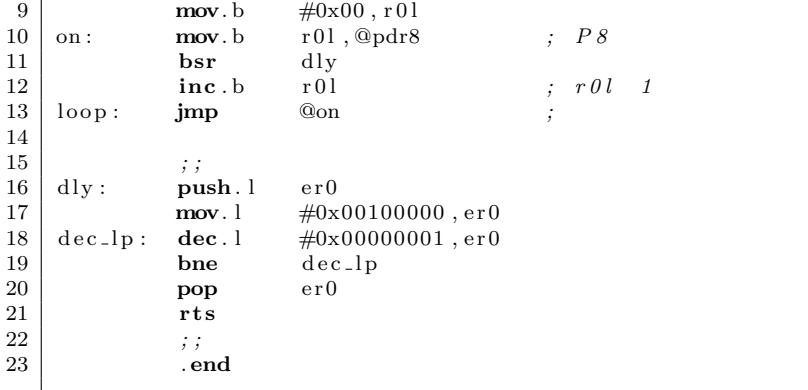

**4** 実験結果と考察のまとめ方

**5** 考察課題 1. CPU 2.  $\frac{1}{2}$  $3.$  CPU  $\blacksquare$ LED  $2$ •  $I/O(\text{memory-mapped I/O})$ • I/O  $I/O(1/O$ -mapped I/O)  $CPU$  H8 ?

,

作り、このように、文章で記述する.

実験テーマ **4**

### 基礎論理回路 **II**

**1** 目的

 $1.$   $(ITF-02:IWATSU)$ *(AND, OR, NOT*) *•* 半加算器 (XOR を用いた構成) *•* 全加算器 (EOR を用いた構成)  $(10 \rightarrow 2)$  $(2 \rightarrow 10 \rightarrow 1)$  $2.$   $(ITF-02:IWATSU)$ • **•**  $\mathbb{R}$ *•* 加算回路と補数器を用いた減算回路

**2** 原理と実験方法 **2.1 (ITF-02)** 

**2.1.1** 半加算器と全加算器の実習

( $H\ddot{\text{all}}$  Adder)  $\qquad \qquad \qquad \text{2}$  $(Full Adder)$ (Sum) Exclucive OR (Sum) S<br> $\begin{array}{cc} \text{(Carry)} & \text{C} \\ 1 & \end{array}$  $\mathbf 1$  or  $\mathbf 1$  or  $\mathbf 1$  or  $\mathbf 1$  or  $\mathbf 1$  or  $\mathbf 1$  or  $\mathbf 1$  or  $\mathbf 1$  $S = \overline{A} \cdot B + A \cdot \overline{B}$  (1)  $C = A \cdot B$  (2)  $S = A \oplus B$  (3)  $1 \quad 2$  $\overline{2}$  $S = \overline{A} \cdot \overline{B} \cdot C_i + \overline{A} \cdot B \cdot \overline{C}_i + A \cdot \overline{B} \cdot \overline{C}_i + A \cdot B \cdot C_i$ (4)  $C_o = \overline{A} \cdot B \cdot C_i + A \cdot \overline{B} \cdot C_i + A \cdot B \cdot \overline{C}_i + A \cdot B \cdot C_i$ <br>=  $A \cdot B \cdot C_i + A \cdot C_i$  (5)  $= A \cdot B \cdot C_i + A \cdot C_i$  $S_1 = \overline{A} \cdot B + A \cdot \overline{B}$  $S = \bar{S}_1 \cdot C_i + S_i \cdot \bar{C}_i$  (6)  $C_1 = A \cdot B \quad C_2 = S_1 \cdot C_i$  $C_o = C_1 + C - 2$  (7)  $= A \cdot B + S_1 \cdot C_i$  (8) Exclucive OR  $S = A \oplus B \oplus C_i$  (9)<br>  $C_o = A \cdot B + (A \oplus B) \cdot C_i$  (10)  $C_o = A \cdot B + (A \oplus B) \cdot C_i$  $3 \quad 4$ 加算器の実習  $1 \t 4 \t 4$ 5 8

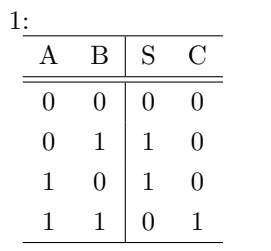

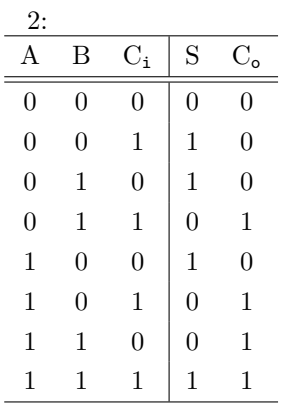

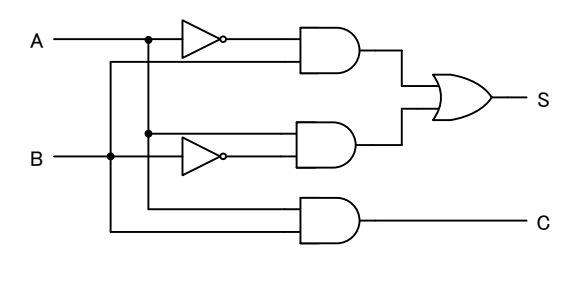

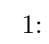

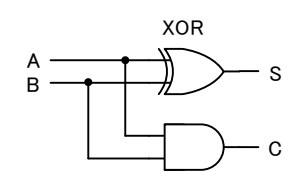

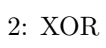

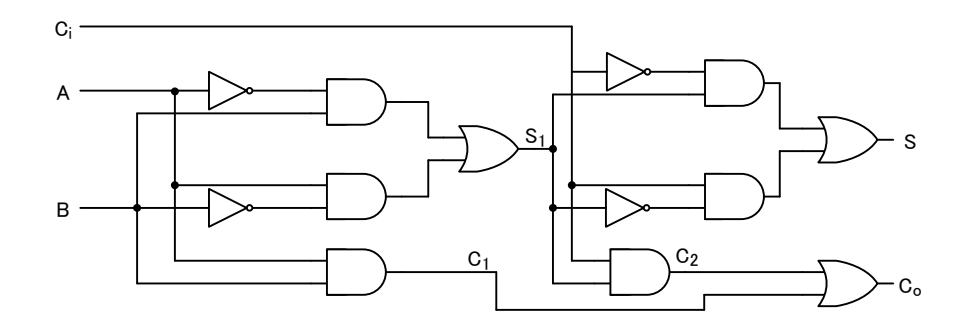

3: 全加算器

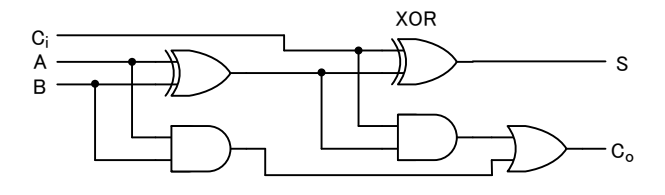

 $4: XOR$ 

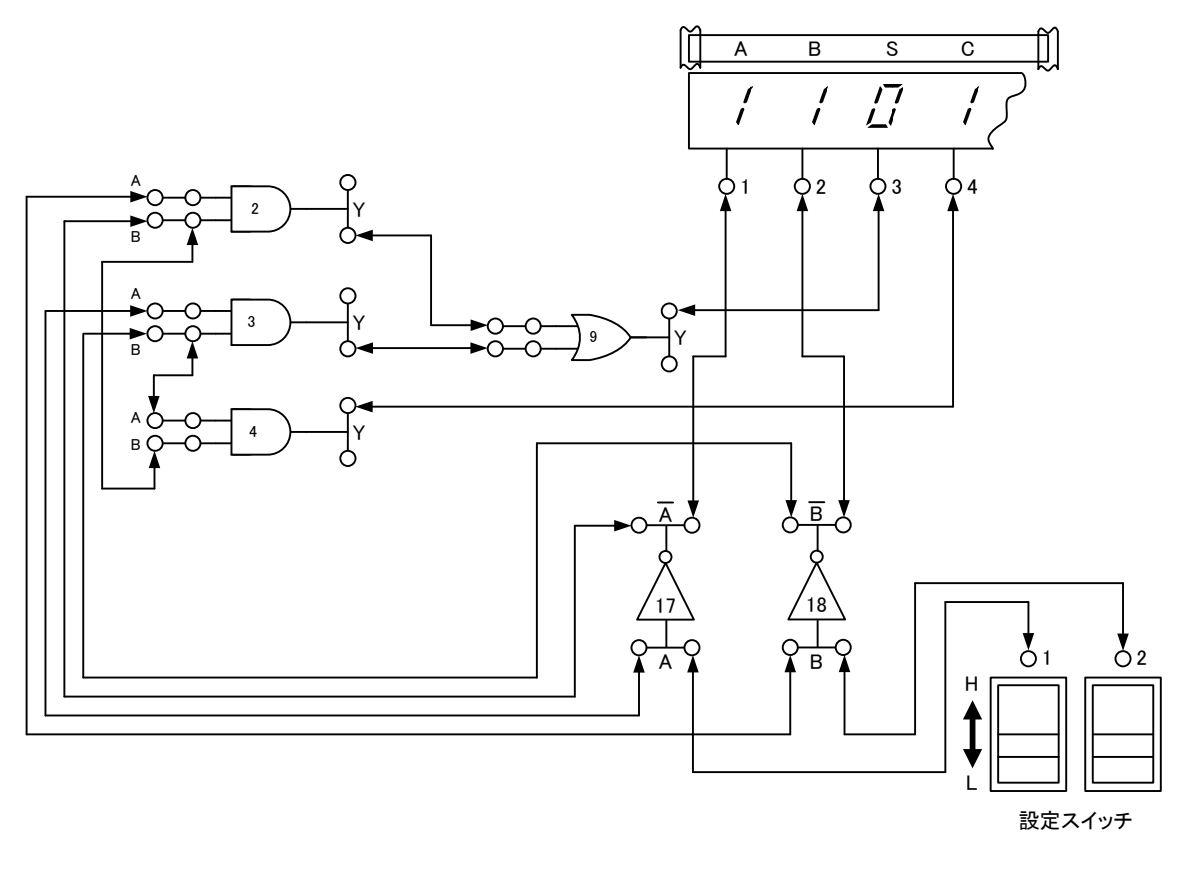

 $5:$   $($ 

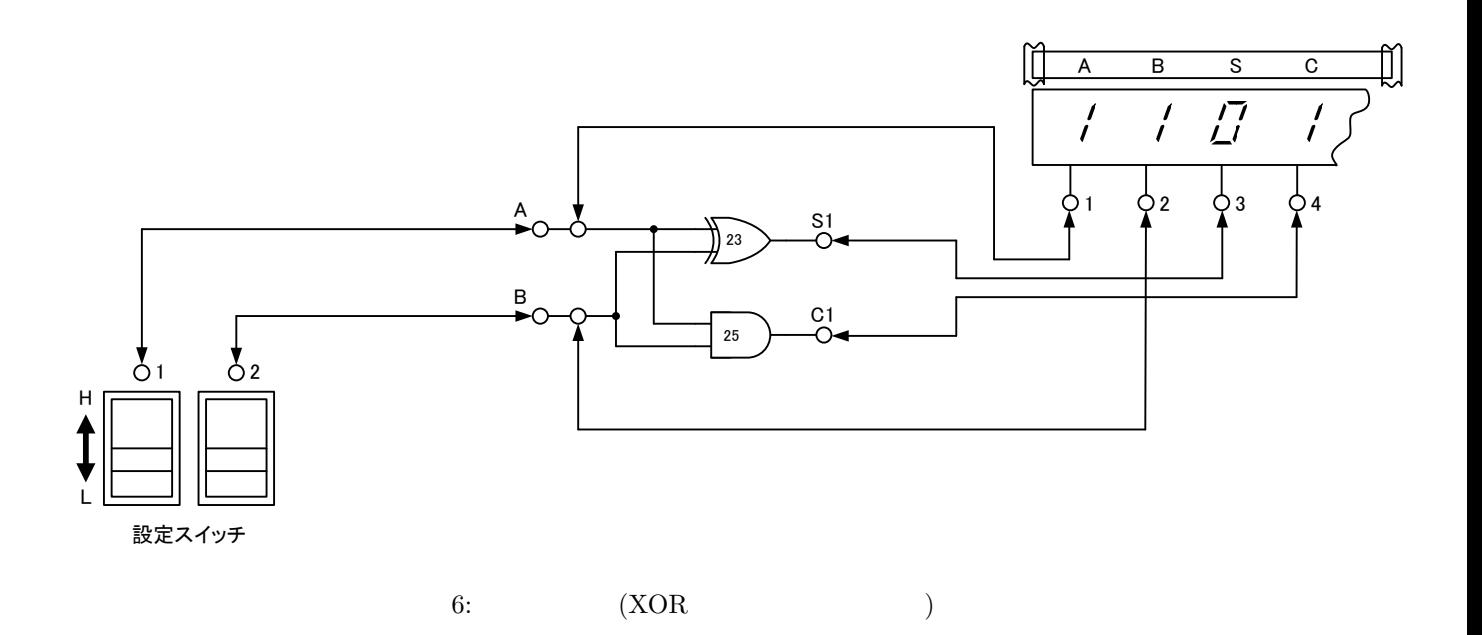

32

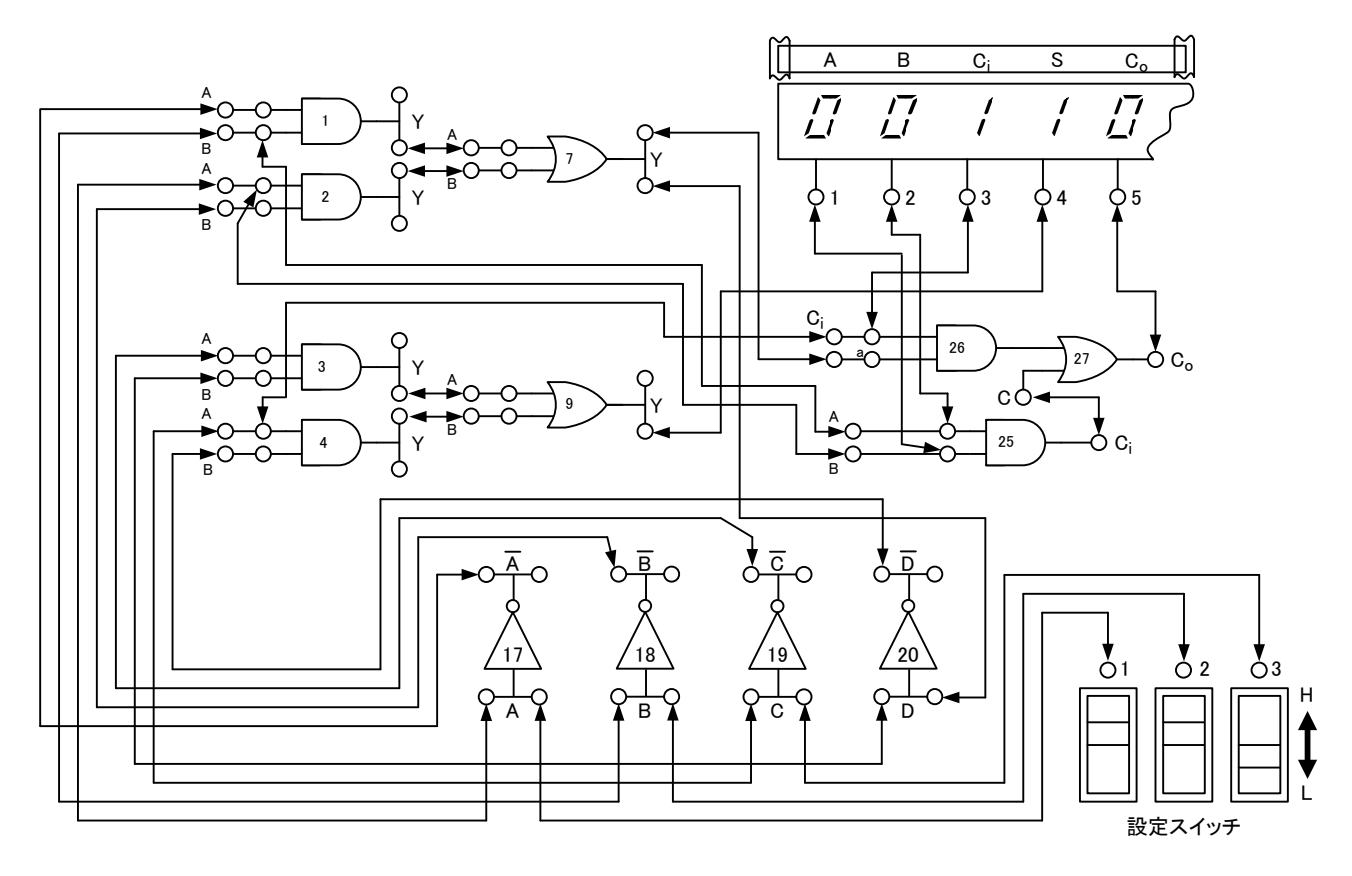

7: ( )

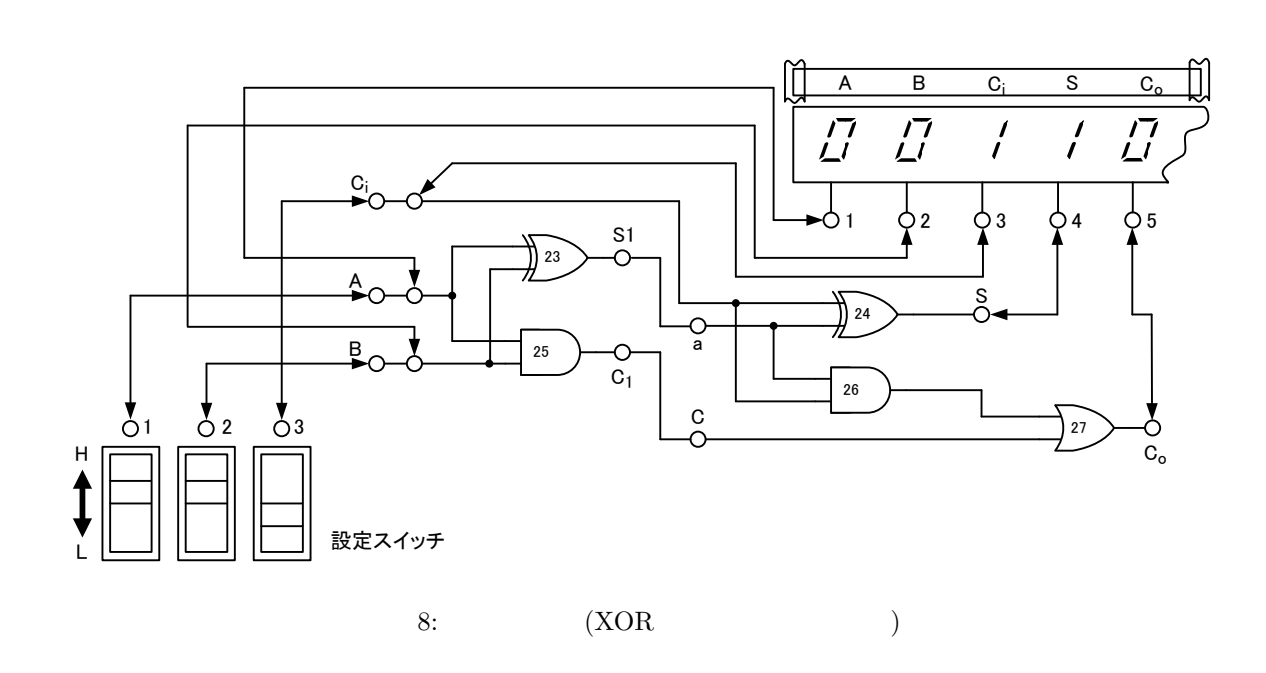

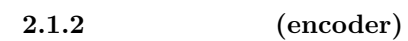

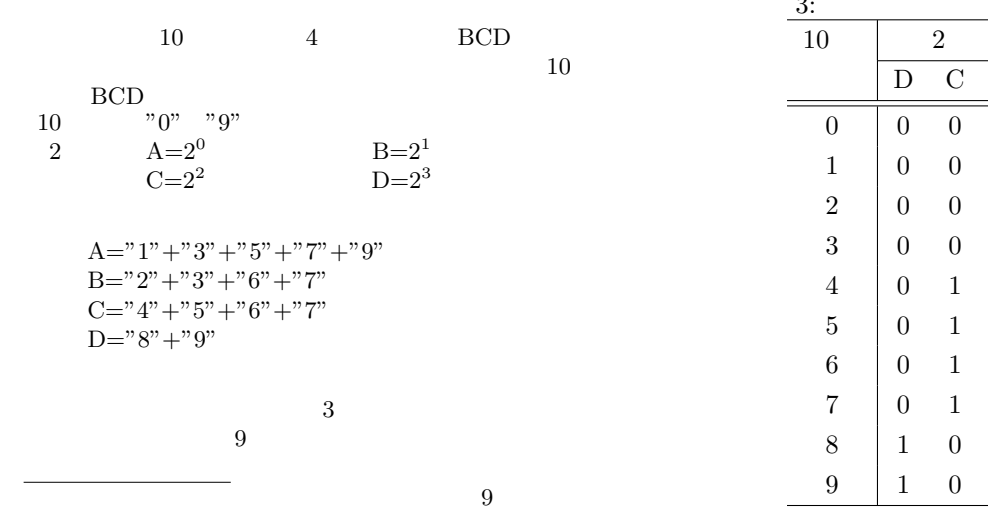

 $3:$  $10 \quad | \quad 2$ 入力 D C B A  $0 \t 0 \t 0 \t 0 \t 0$  $0 \quad 1$  $1 \quad 0$  $1\quad 1$  $0 \quad 0$  $0 \quad 1$  $1 \quad 0$  $1\quad 1$  $\begin{matrix} 0 & 0 \end{matrix}$ 9 1 0 0 1

 $10$ 

 $^{\prime}$  0  $^{\prime}$ 

エンコーダーの理論

' 1 ' A  $^{\prime}$  2  $^{\prime}$  $^{\prime}$  3  $^{\prime}$ B ┞┺┤ ' 4 '  $^{\prime}$  5  $^{\prime}$  $\overline{C}$  $'$  6  $'$  .  $^{\prime}$  7  $^{\prime}$ D  $' 8'$ .  $'9' -$ 

 $9:$ 

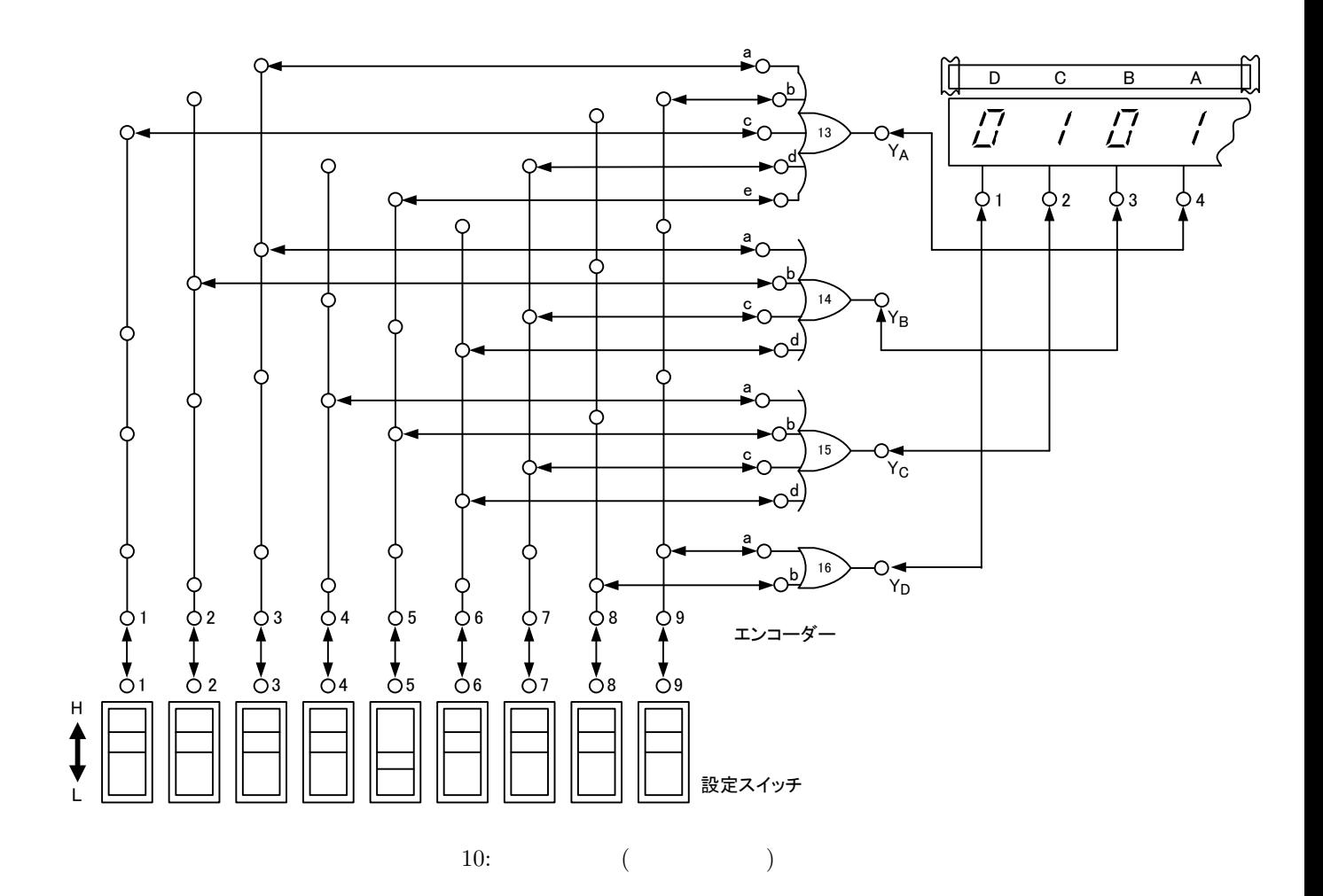

35

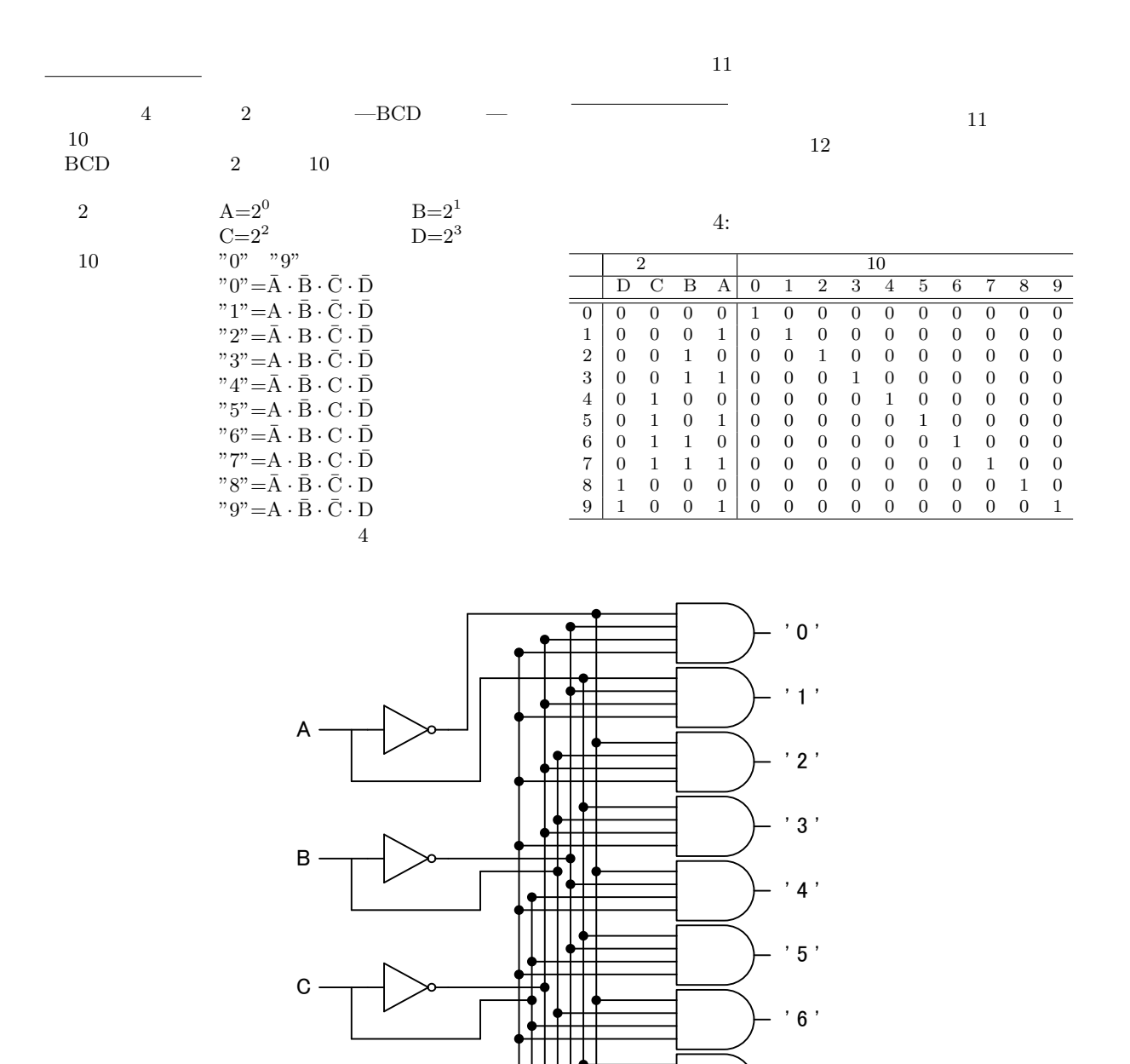

 $7$ 

 $^{\prime}$  8  $^{\prime}$ 

' 9 '

11:

 $\mathsf D$ 

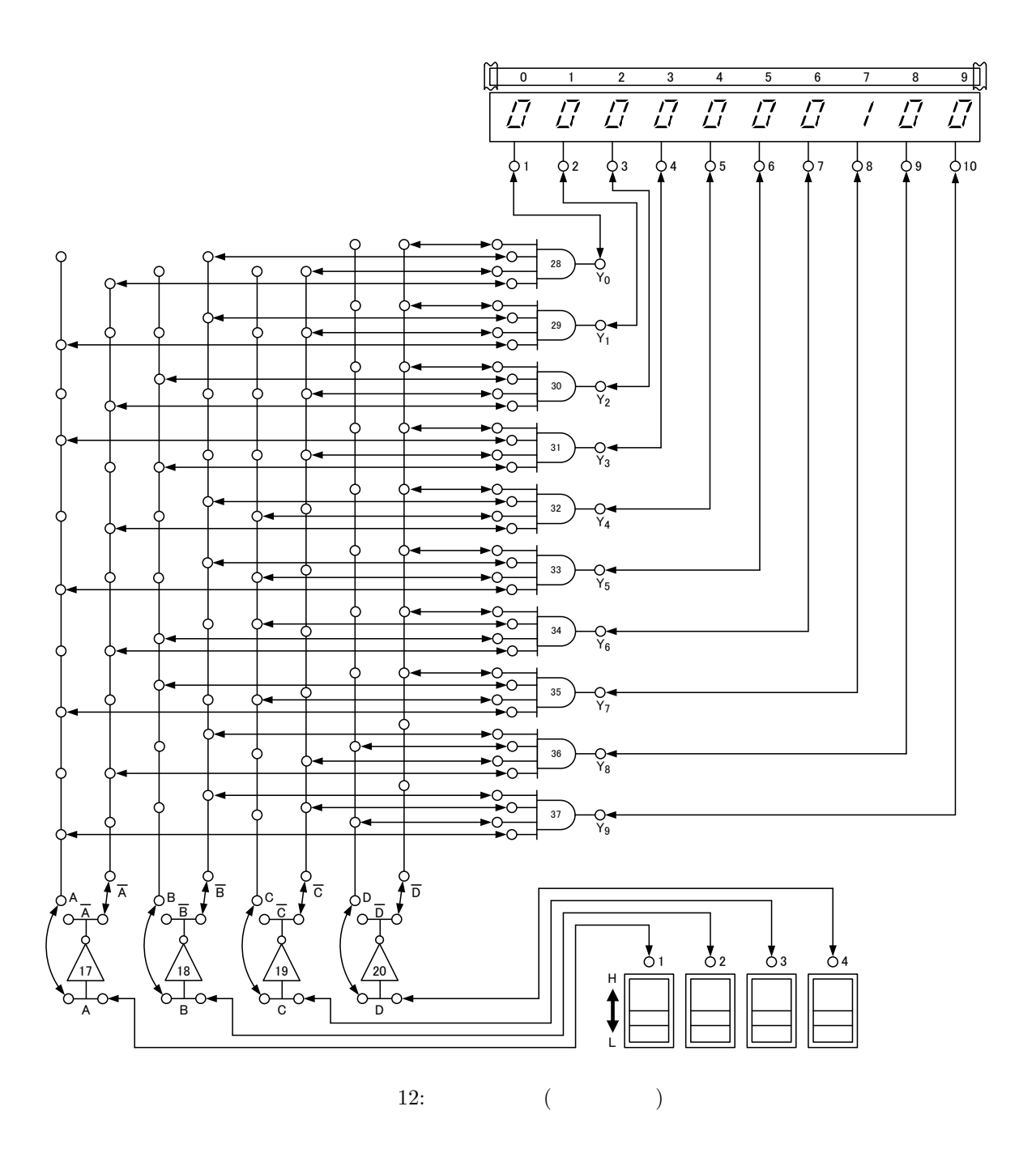

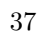

**2.2.1** 累算器を用いた加算回路の実習

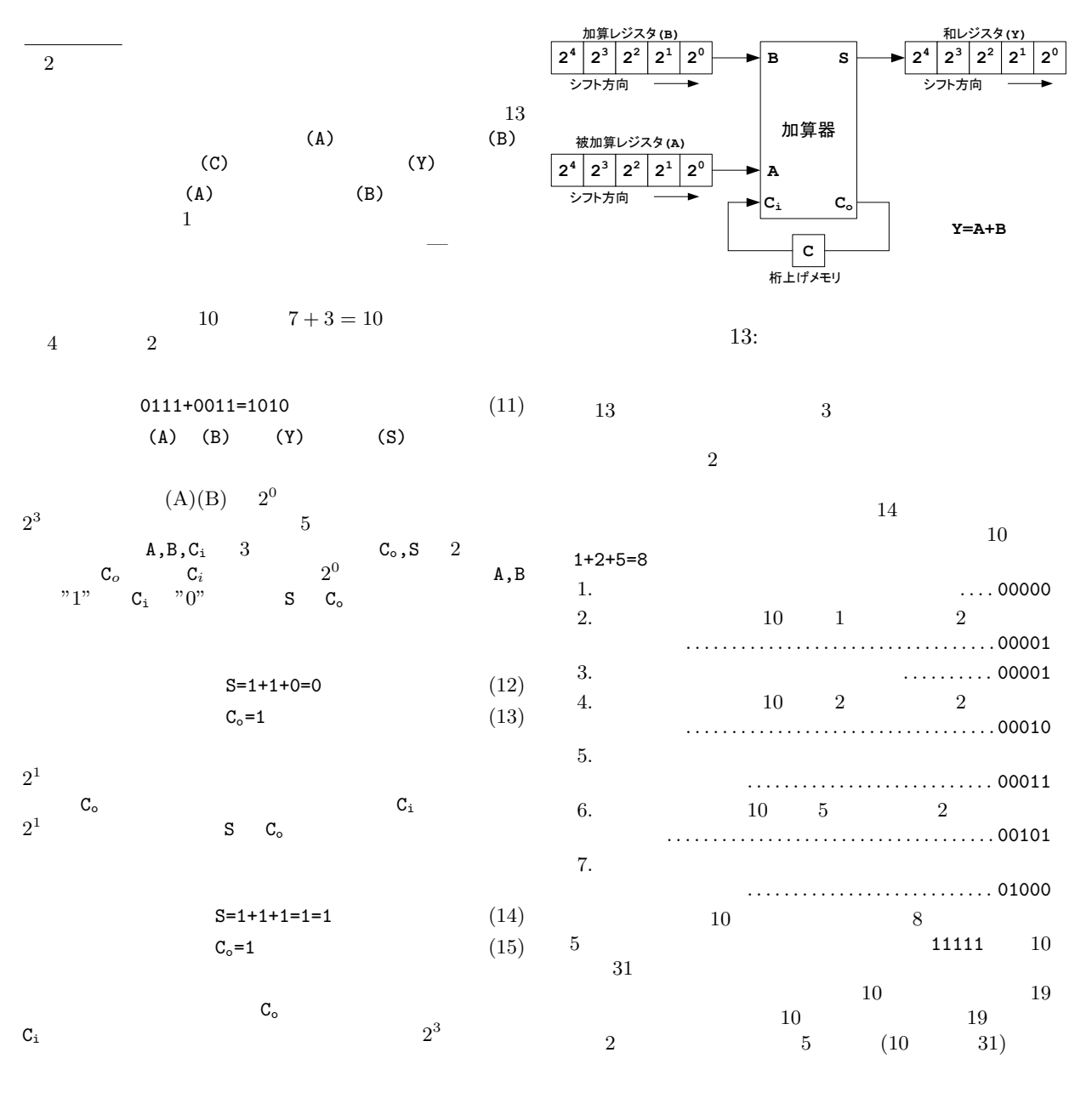

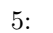

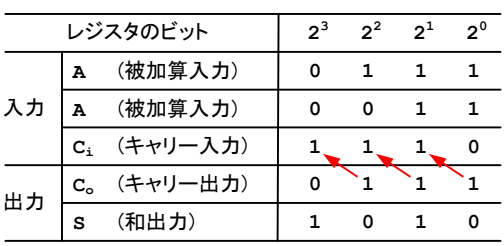

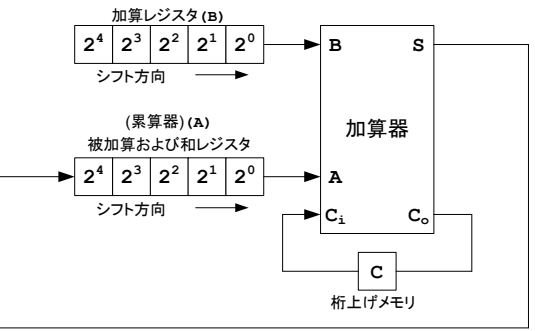

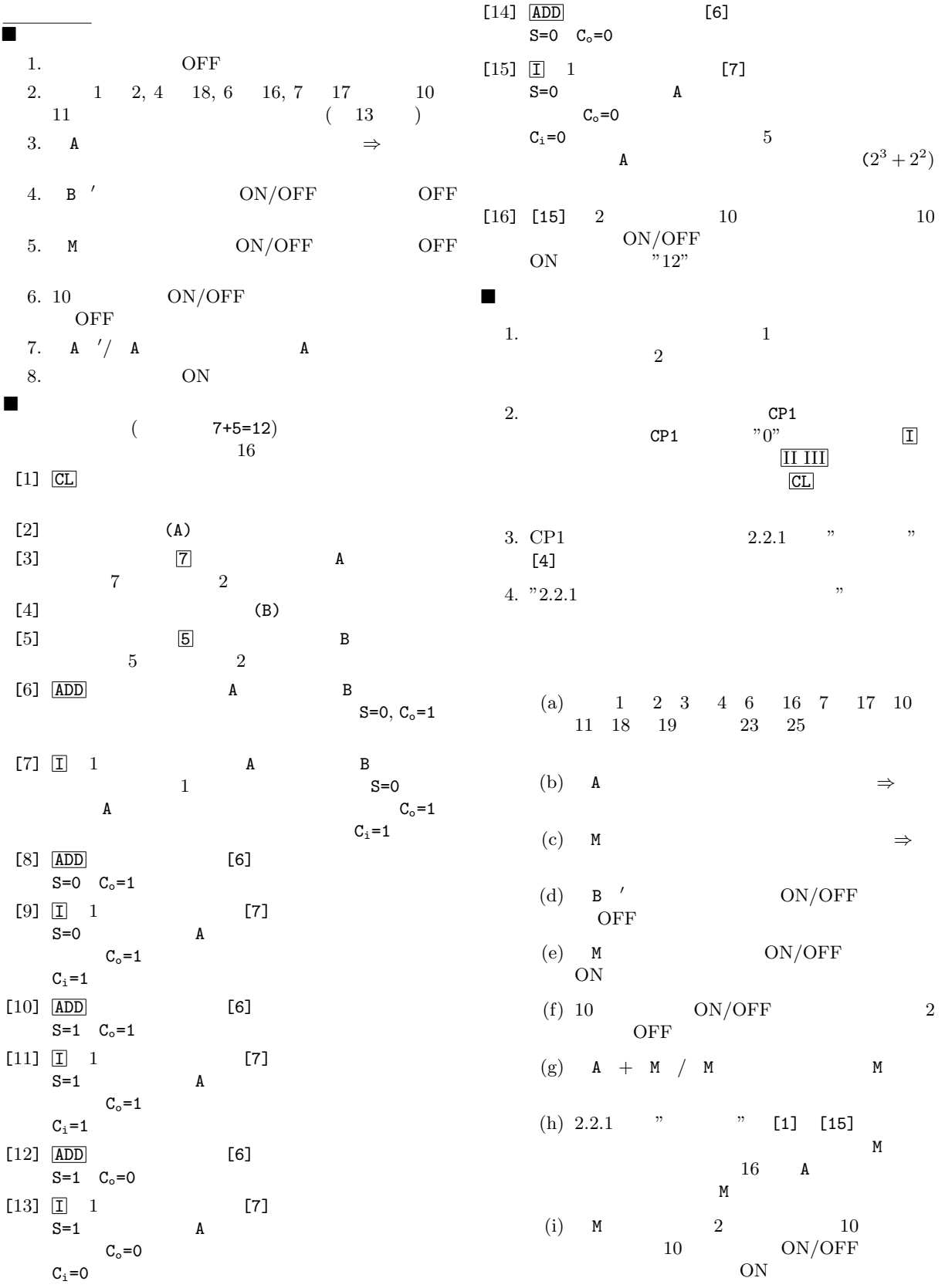

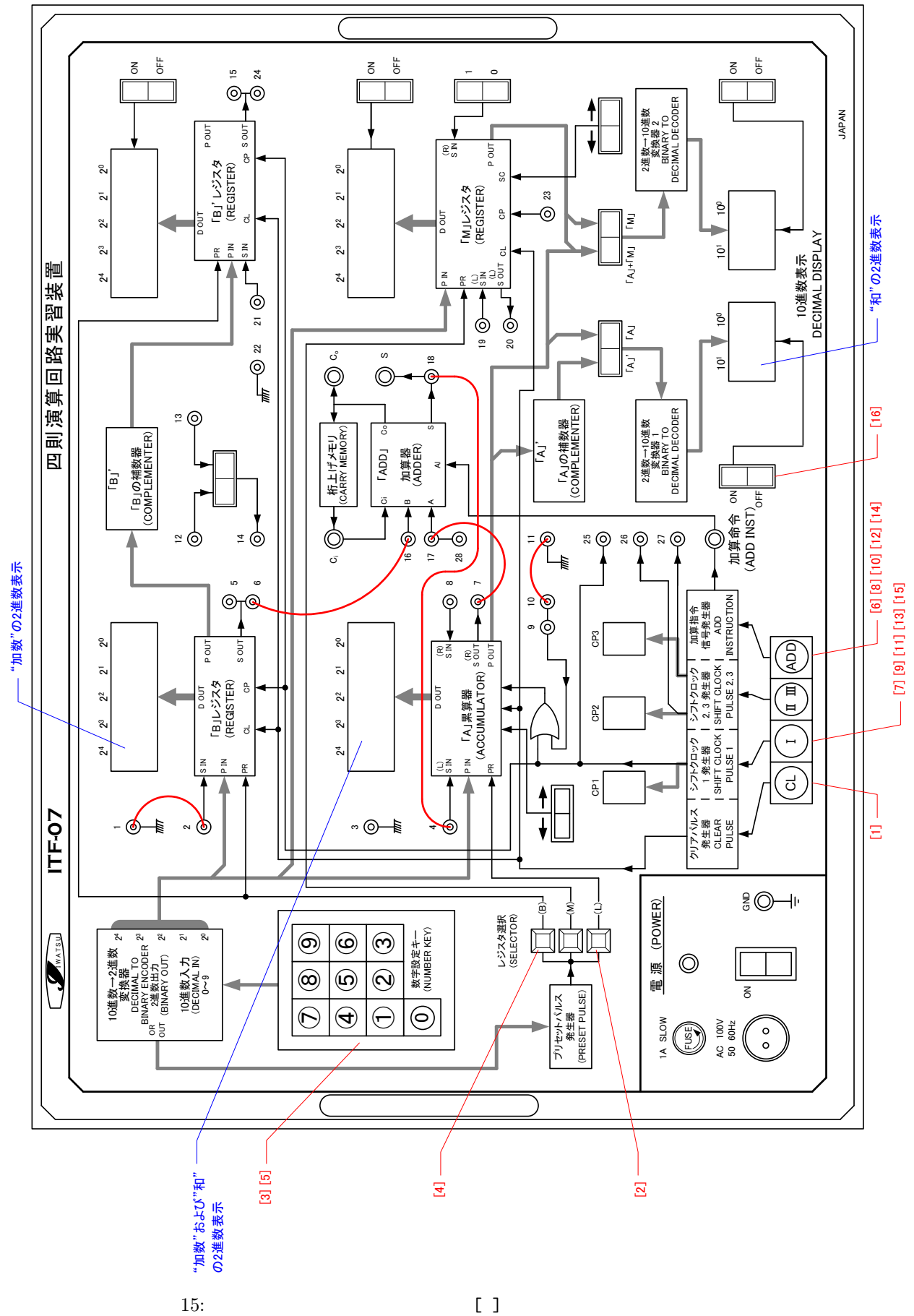

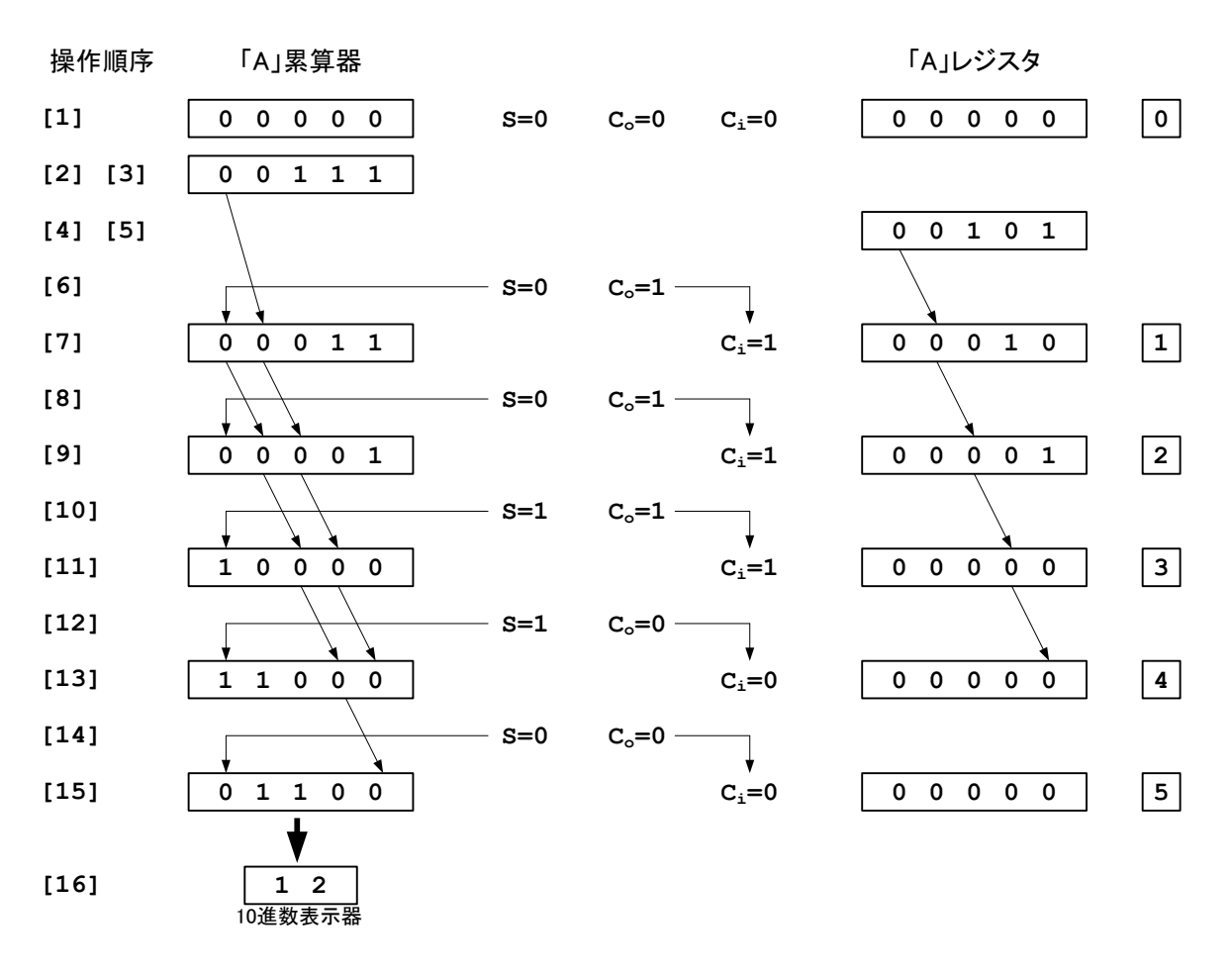

 $16:$ 

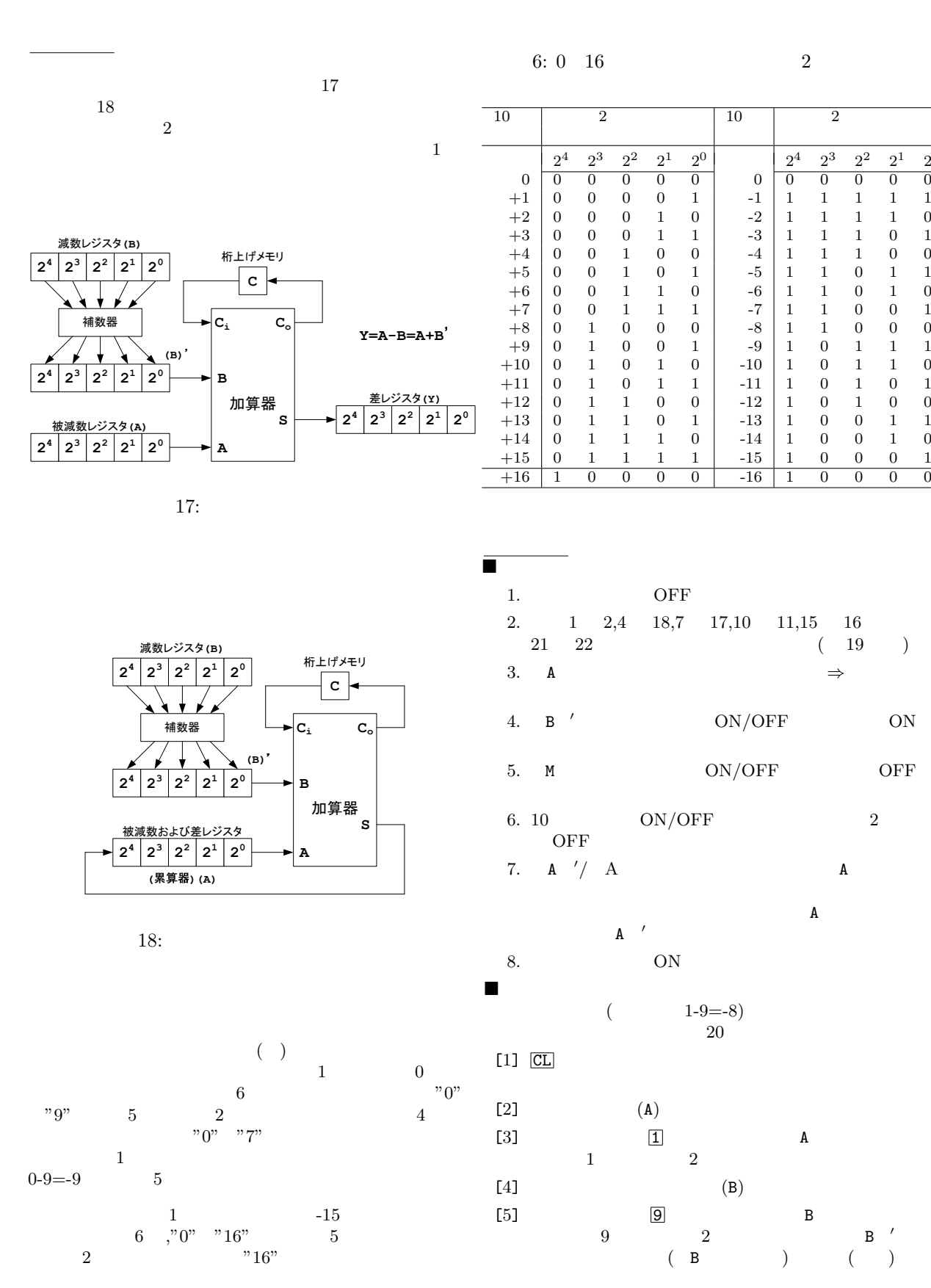

0

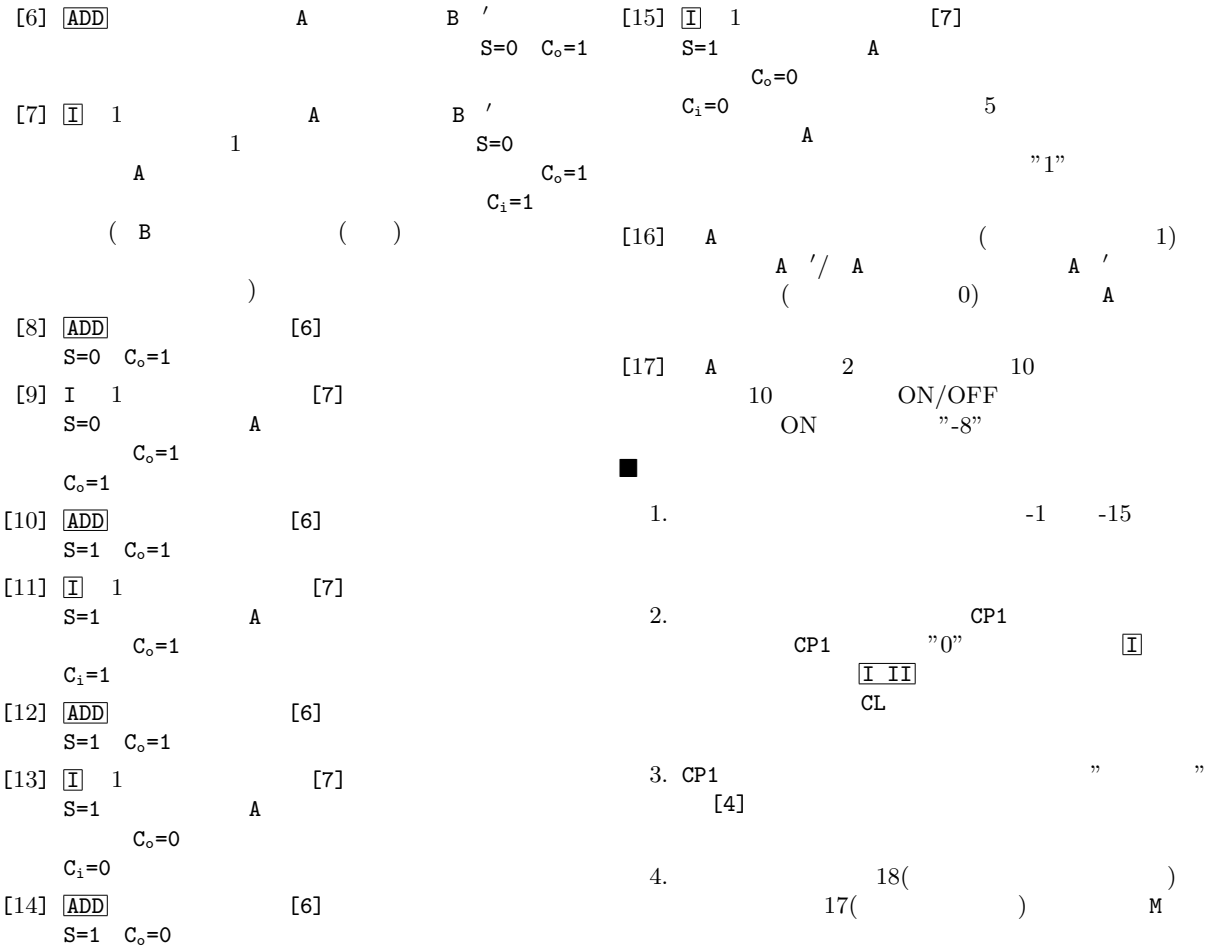

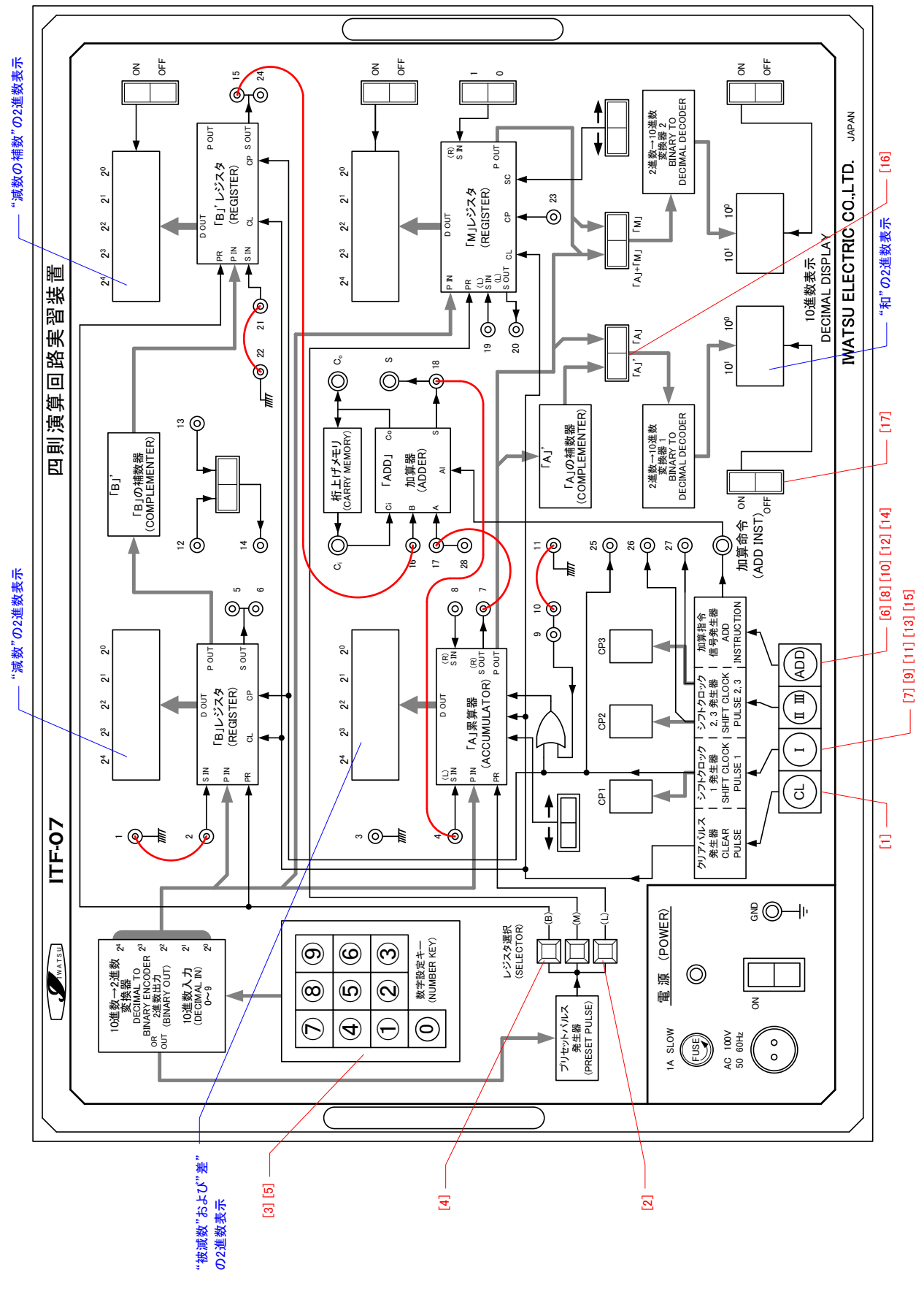

19:  $\Box$ 

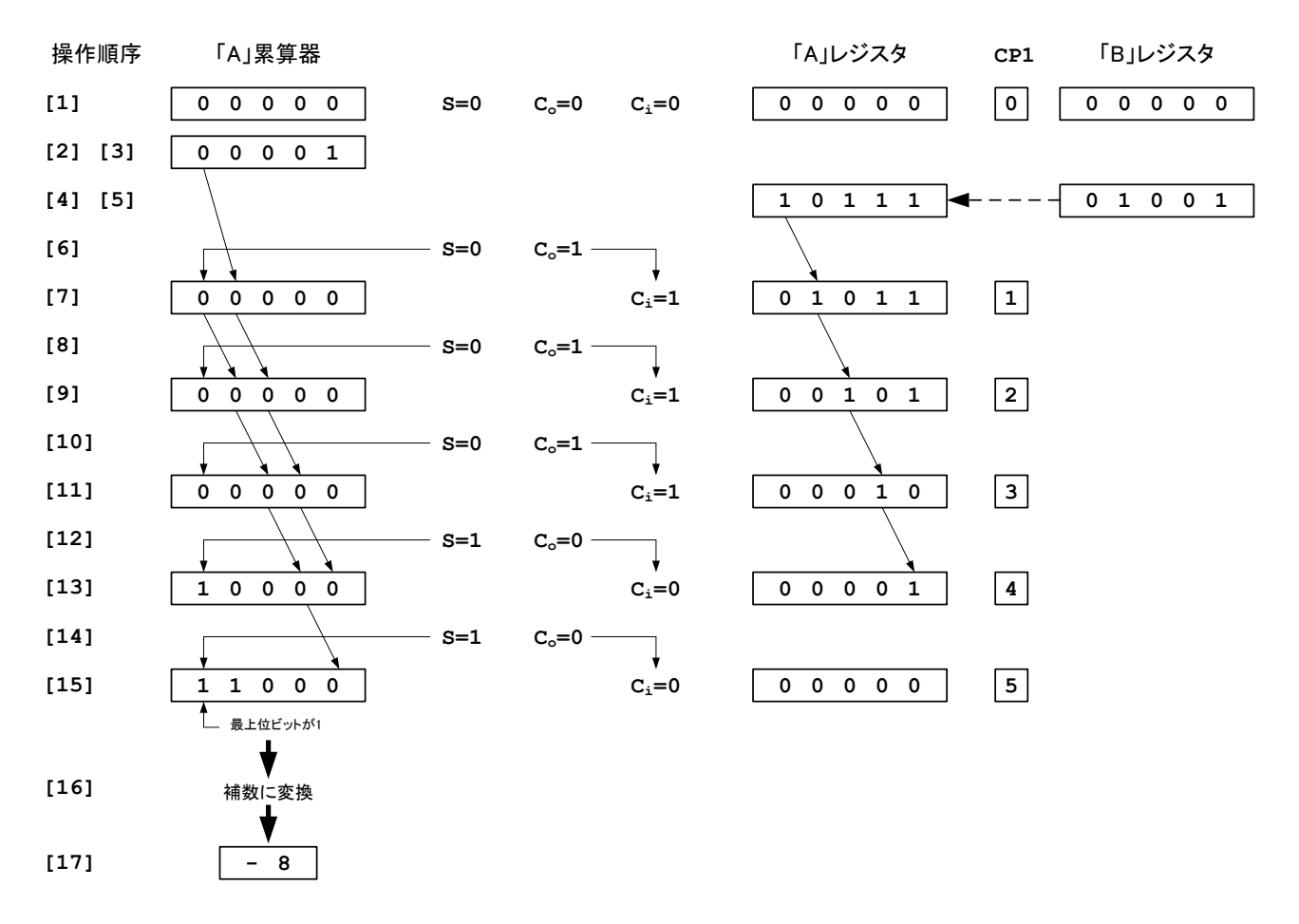

 $20:$ 

- **3** 考察課題  $1.$ 2.  $(S \t S)$ 
	- $3.$

実験テーマ **5**

### **10 2**桁カウンタの製作

**1** 目的

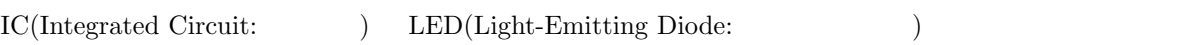

 $\rm LED$ 

### $\overline{2}$

**2.1 IC** IC (AND,OR,NOT) NAND NOR  $IC$  $\text{Logic}(\textcolor{red}{}) \hspace{2.5cm} \text{IC}$ • (\* 1000) **–** 飽和形 (オン,オフの状態の変化によって信号を伝える) *∗* RTL (Register Transistor Logic) *∗* DTL (Diode Transistor Logic) (Transistor Transistor Logic) – ( ( ) *∗* CML (Current Mode Logic) *∗* CTL (Complementary Transistor Logic) •  $($ *∗* MOS (Metal Oxide Semiconductor) IC TTL IC  $\blacksquare$  $\overline{2}$  1 ( $\overline{1}$  )  $(Flip-Flop$  FF  $)$  IC FF **2.2**  $\mathbf{F}\mathbf{F}$  and  $\mathbf{F}\mathbf{F}$  and  $\mathbf{F}\mathbf{F}$  and  $\mathbf{F}\mathbf{F}$  and  $\mathbf{F}\mathbf{F}$  and  $\mathbf{F}\mathbf{F}$  and  $\mathbf{F}\mathbf{F}$  and  $\mathbf{F}\mathbf{F}$  and  $\mathbf{F}\mathbf{F}$  and  $\mathbf{F}\mathbf{F}$  and  $\mathbf{F}\mathbf{F}$  and  $\mathbf{F}\mathbf{F}$  and  $\mathbf{$  $\overline{2}$ .  $\mathbf Q$  and  $\mathbf Q$  and  $\mathbf Q$  and  $\bar{\mathbf Q}$  and  $\bar{\mathbf Q}$  and  $\bar{\mathbf Q}$ FF 1 RS FF(Reset Set FF) 2 JK FF 3 T FF(Trigger FF) 4 D FF(Delayed FF)  $\text{IC}(10$  SN7490)  $1$  2 FF  $\rm FF$ 

**2.2.1 RS FF**

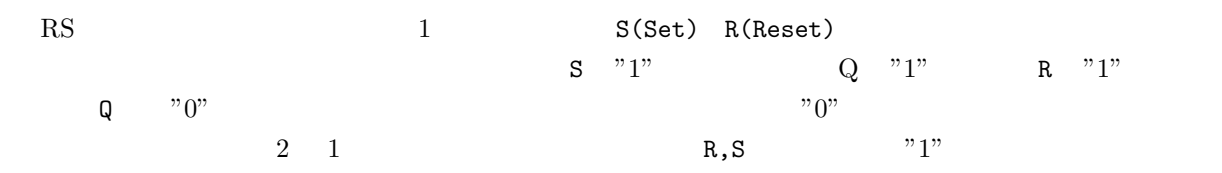

 $1:$ 

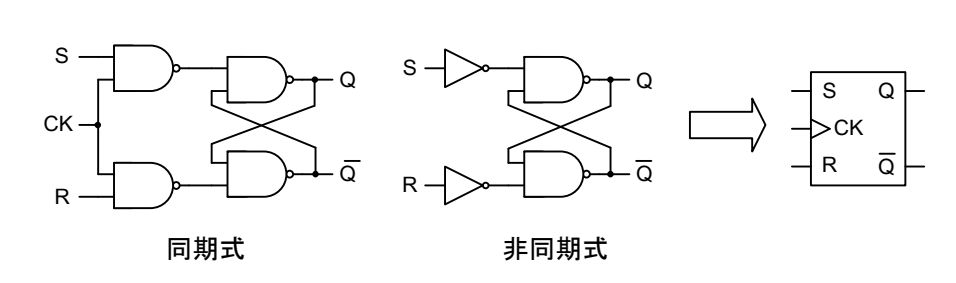

1: RS

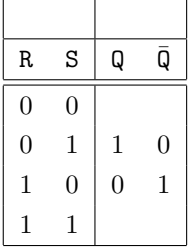

**2.2.2 JK FF**

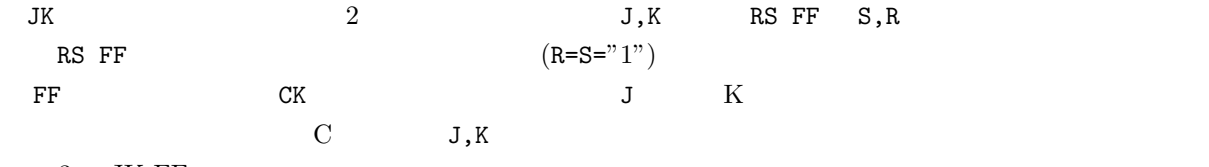

 $3$  – JK FF  $\,$ 

 $2:$ 

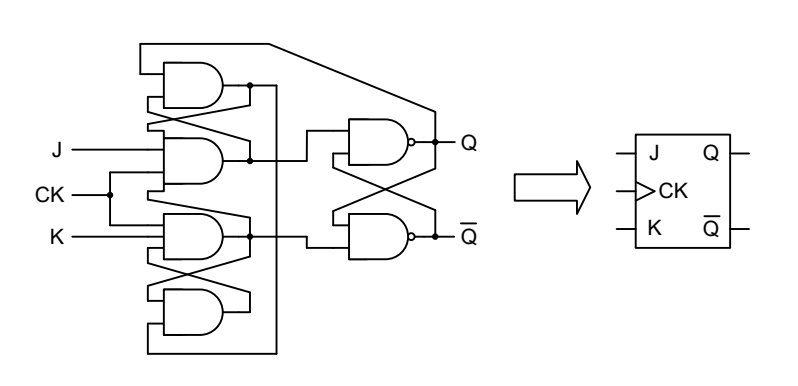

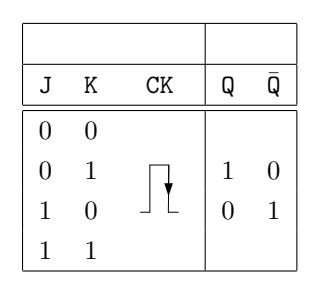

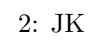

 $JK FF$  3

*•* 端子の○印は,この FF が立ち下がりで変化することを表している.

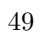

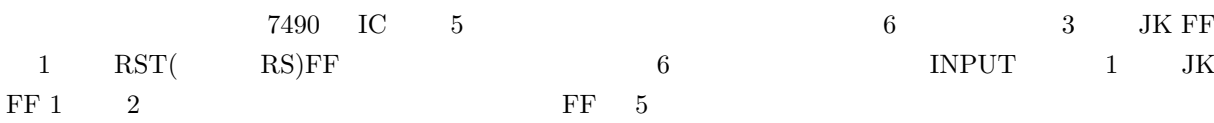

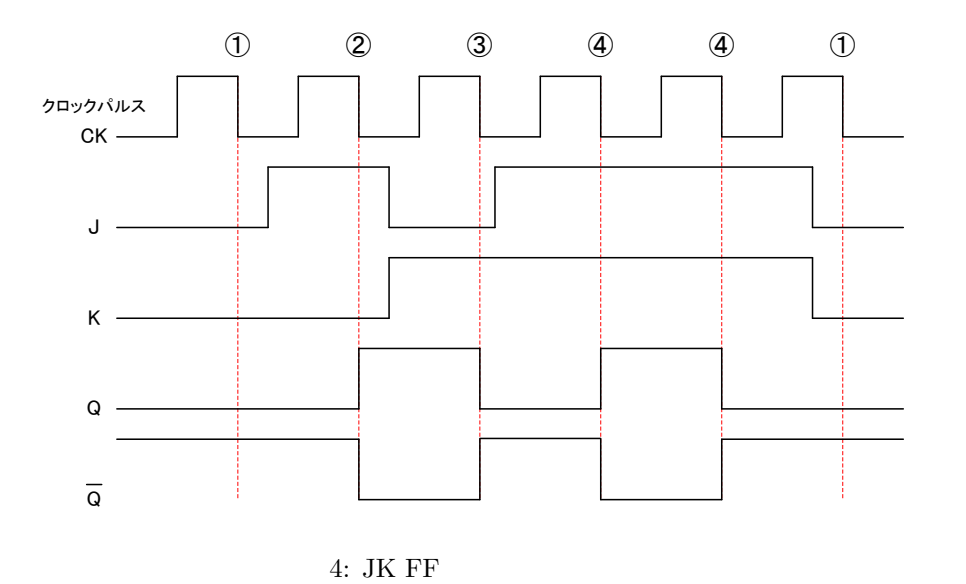

 $4$  JK

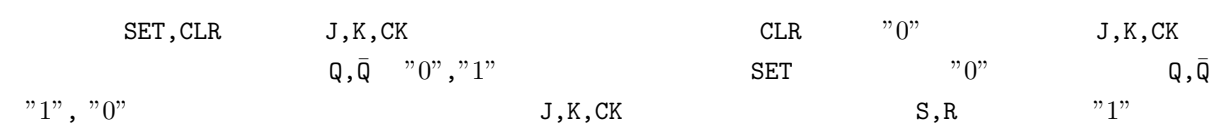

- SET  $^{\prime\prime}0$ "
- CLR  $^{\circ}$  O"

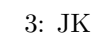

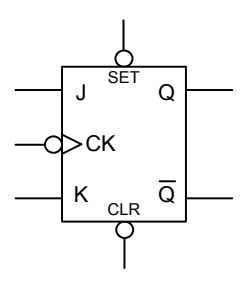

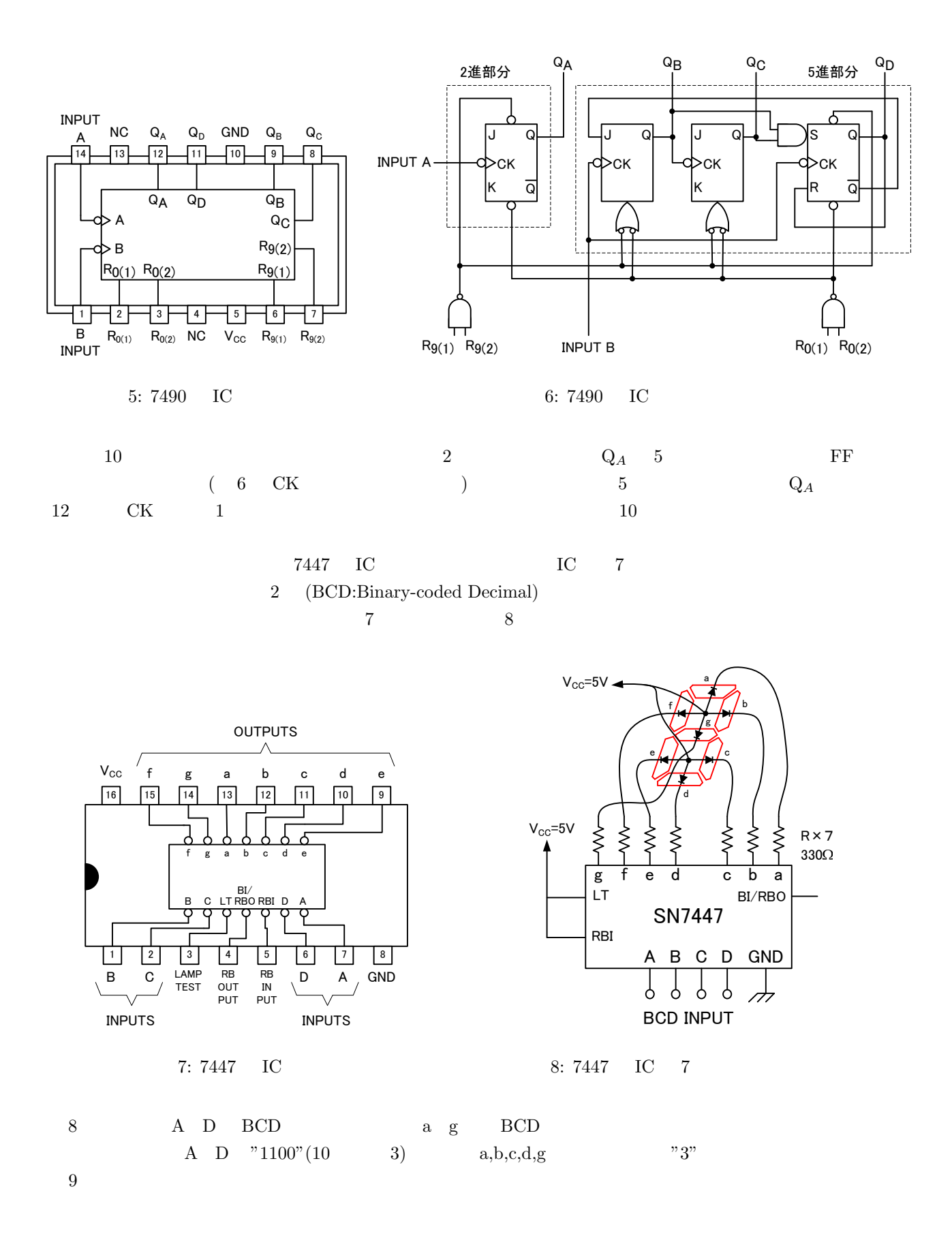

50

## (0) (0) (2) (3) (4) (5) (6) (7) (8) (9) (10) (11) (12) (13) (14) (15)

 $9:7$ 

### **3** 実験方法

#### **3.1 10 2**

 $10 \qquad 2$ 

 $10 \quad 2$ 

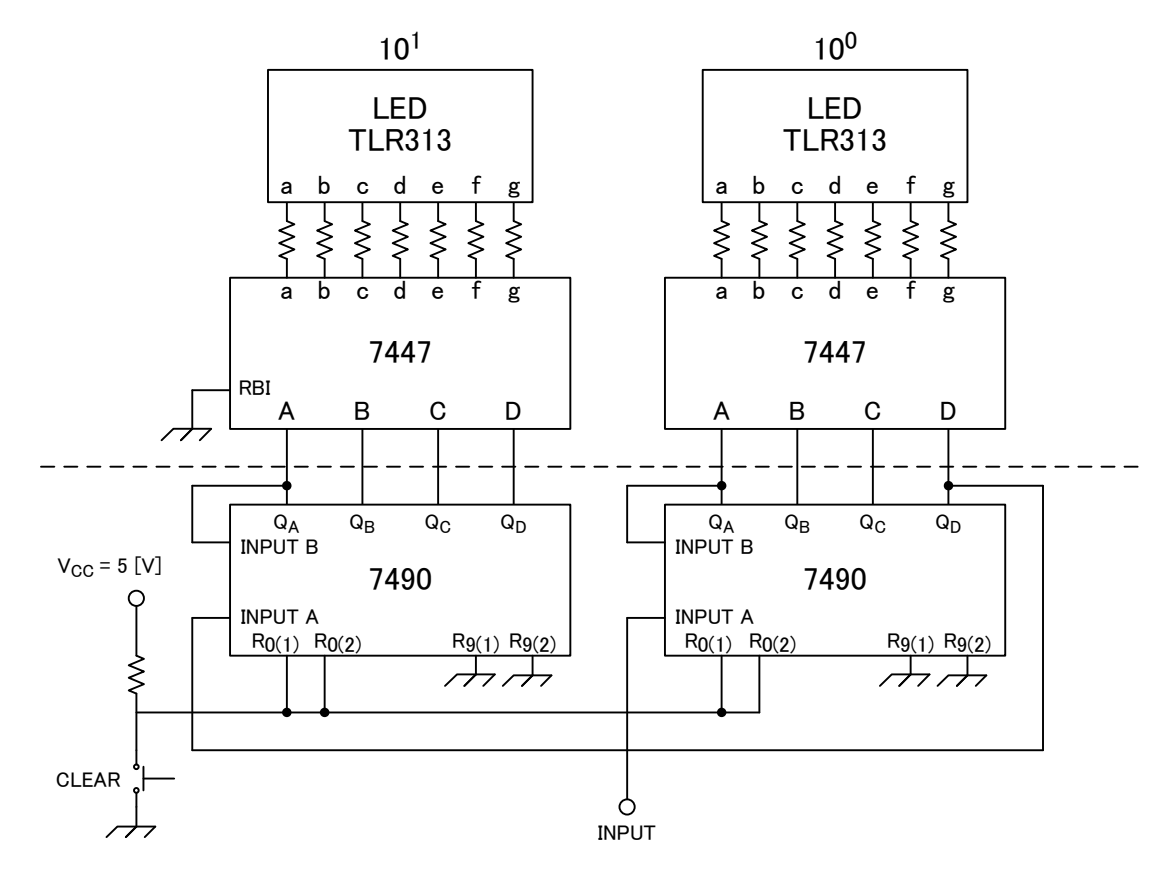

 $10: 10 2$ 

**3.2** 注意

 $3.2.1$ 

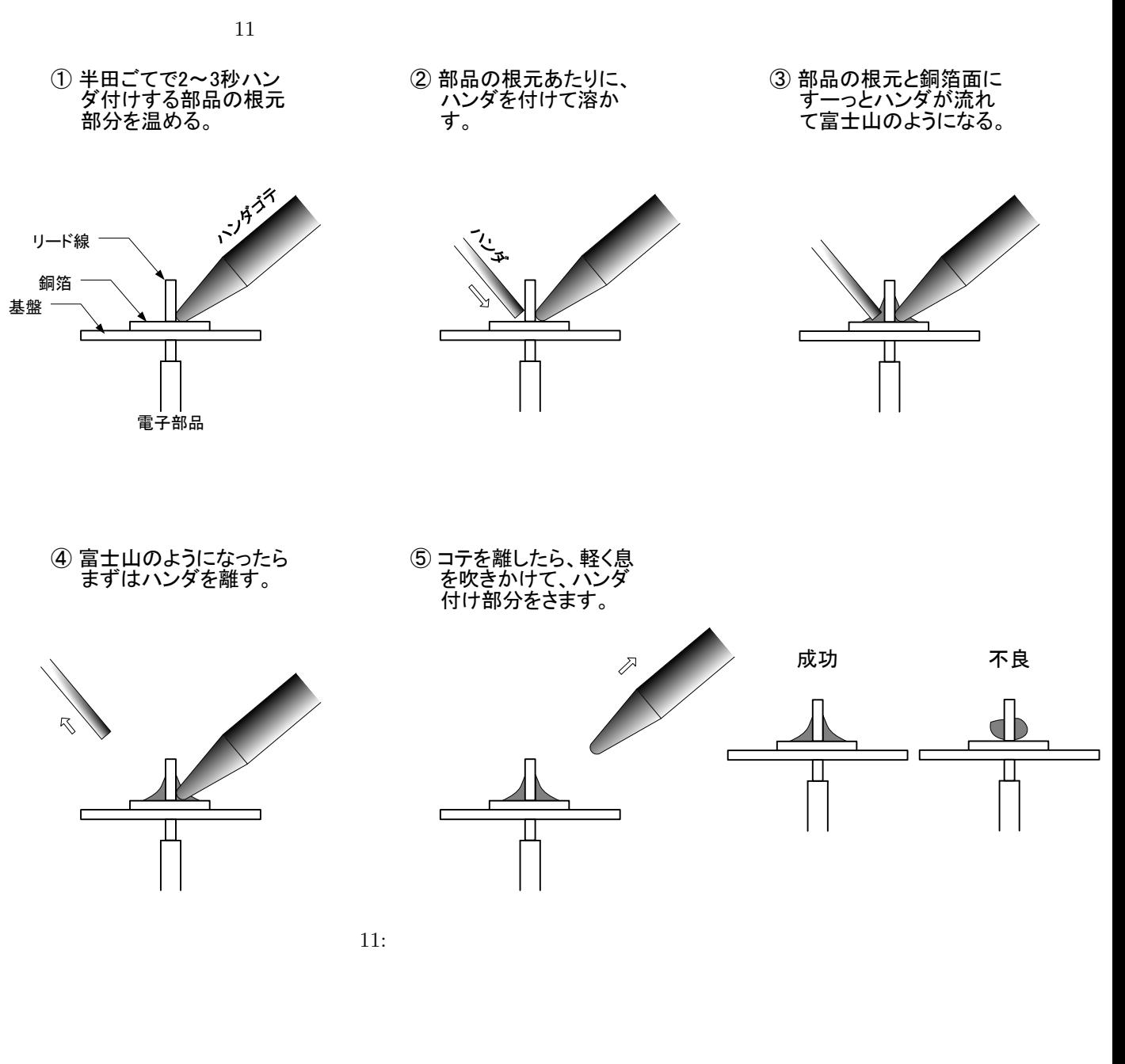

- **4** 考察課題
	- •<br>• We define the contract of the contract of the contract of the contract of the contract of the contract of th
	- **8** 2  $\frac{1}{2}$  8  $\frac{1}{2}$  8  $\frac{1}{2}$
	- *•* チャタリング現象について述べその防止回路を描け.

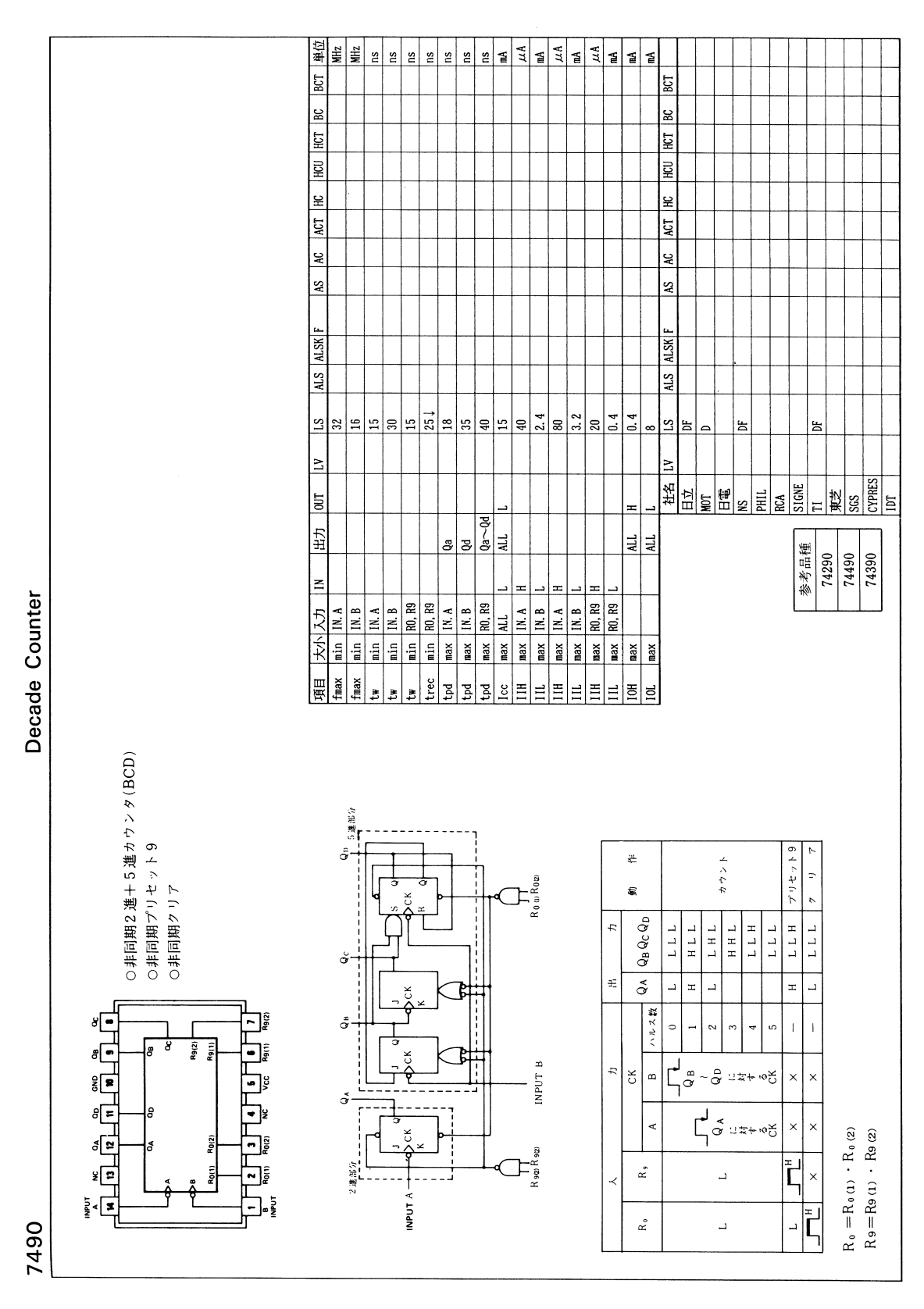

12: 7490  $(1/2)$ 

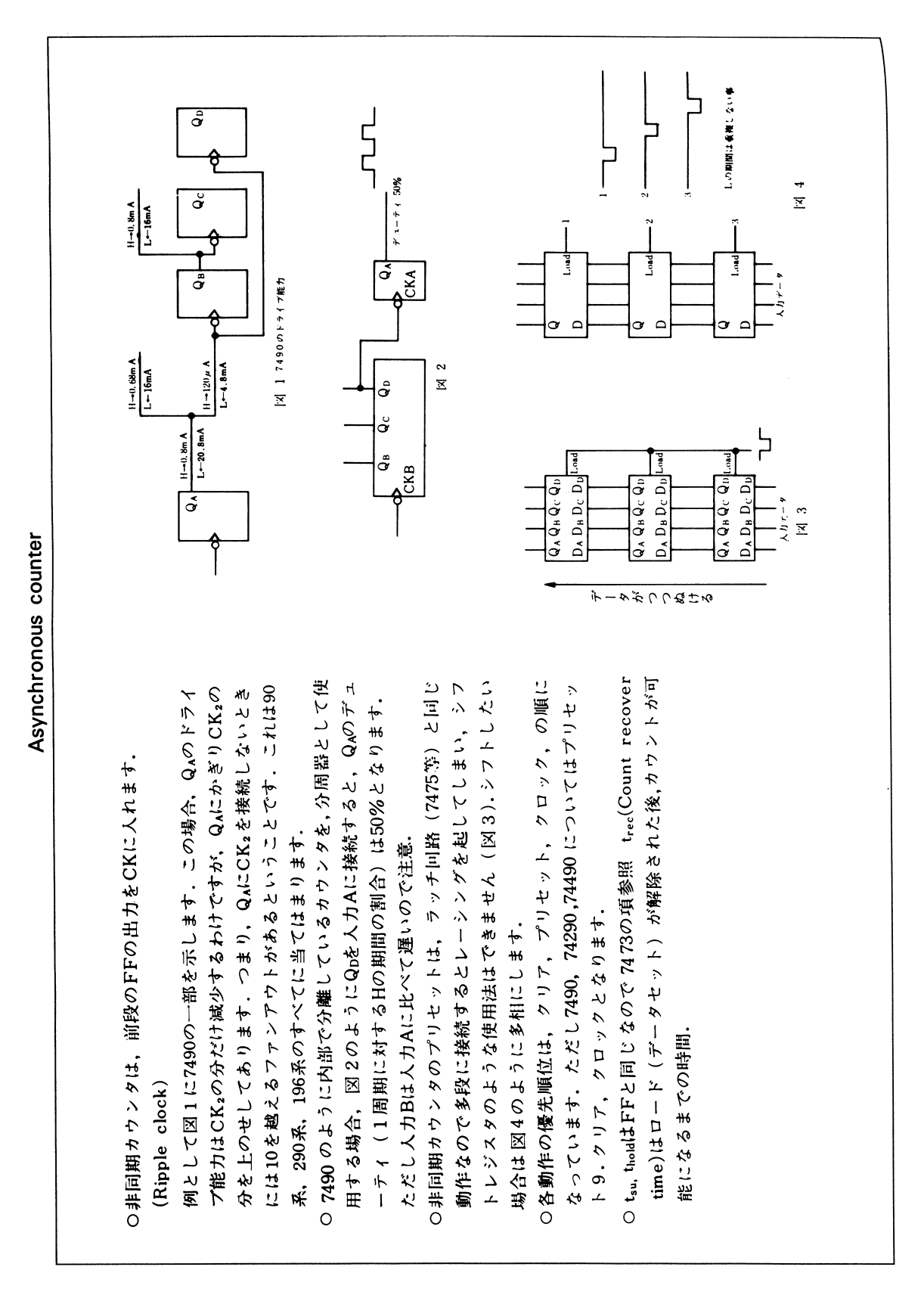

13: 7490  $(2/2)$ 

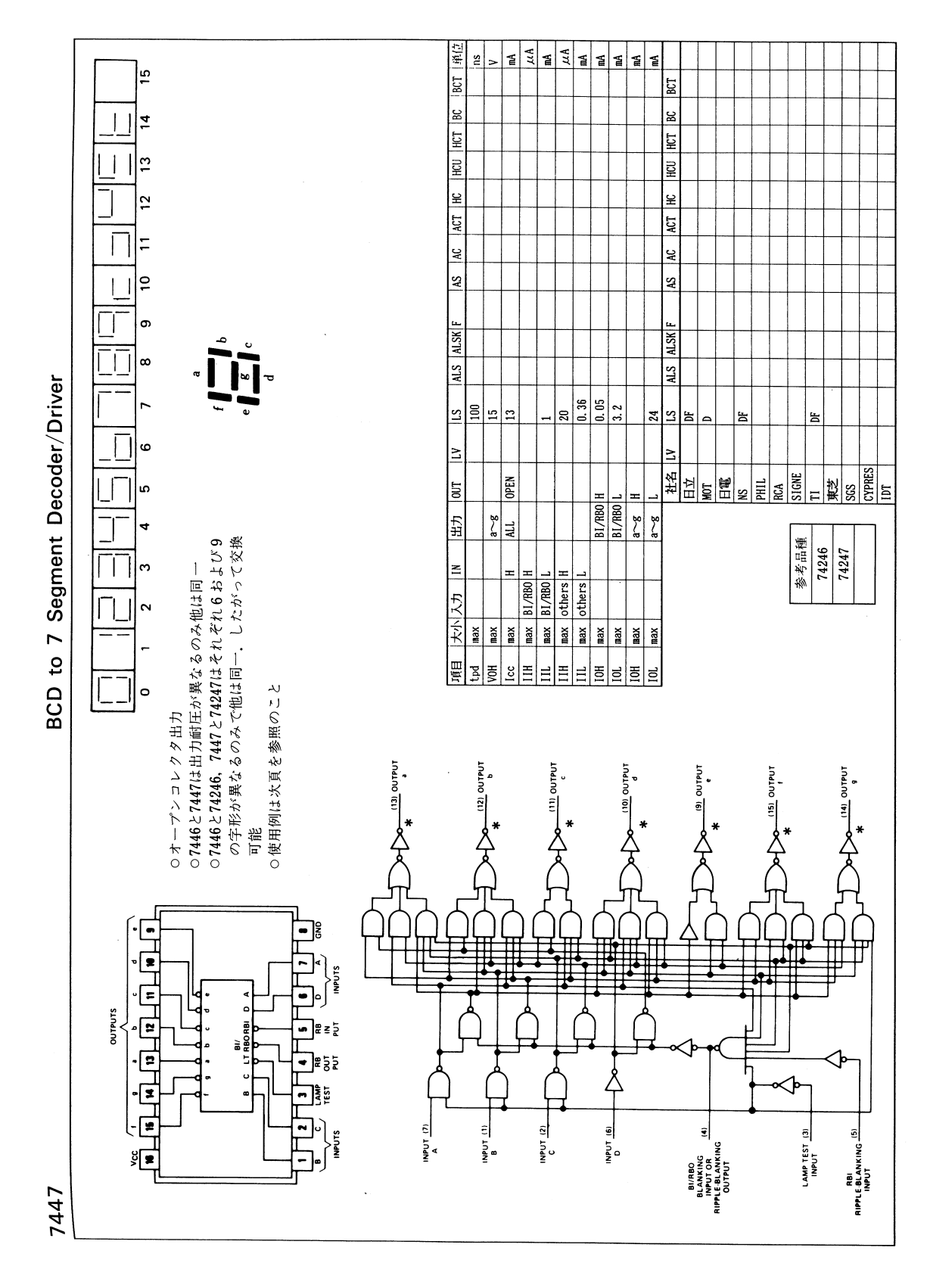

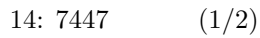

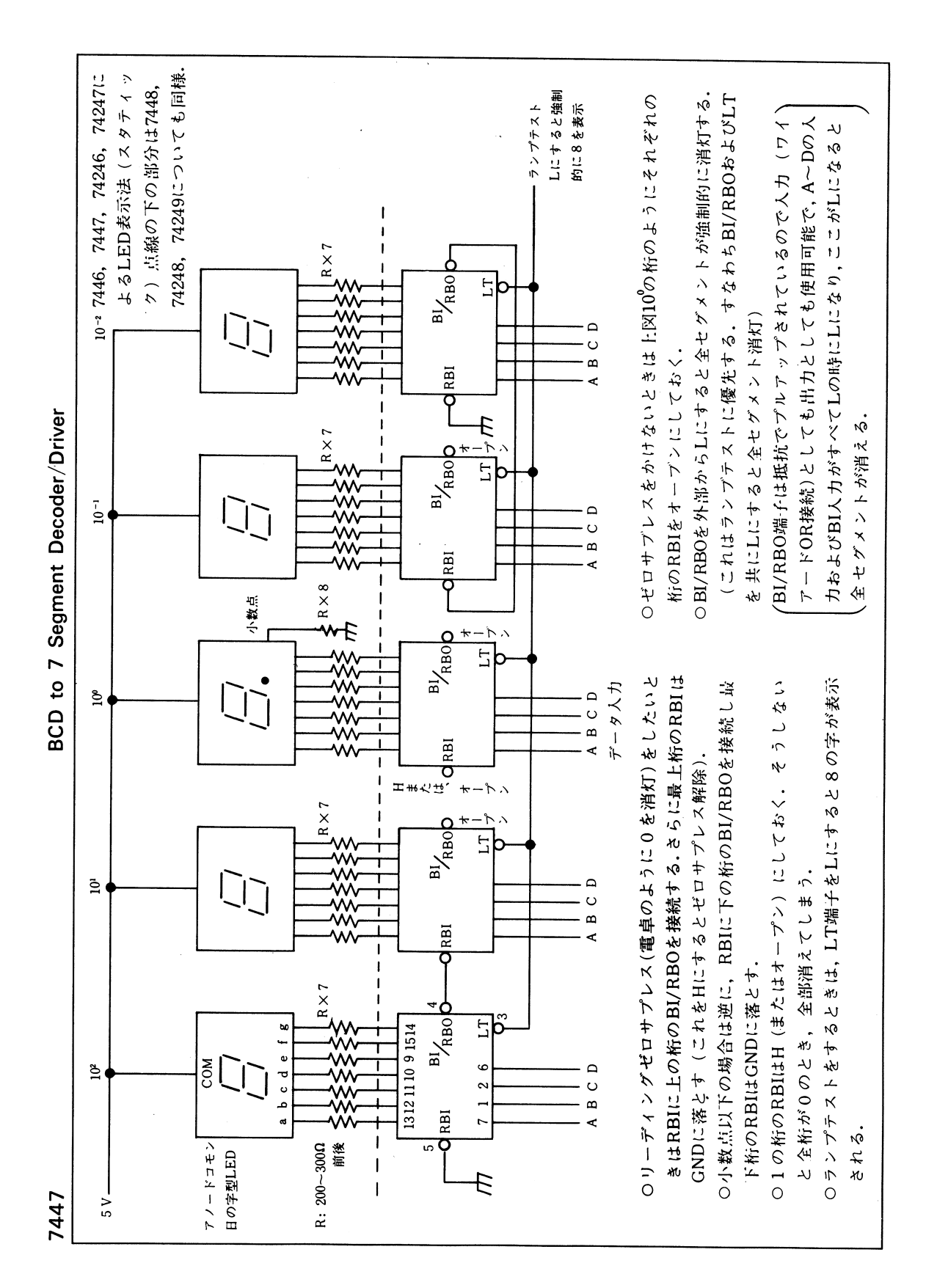

15: 7447  $(2/2)$